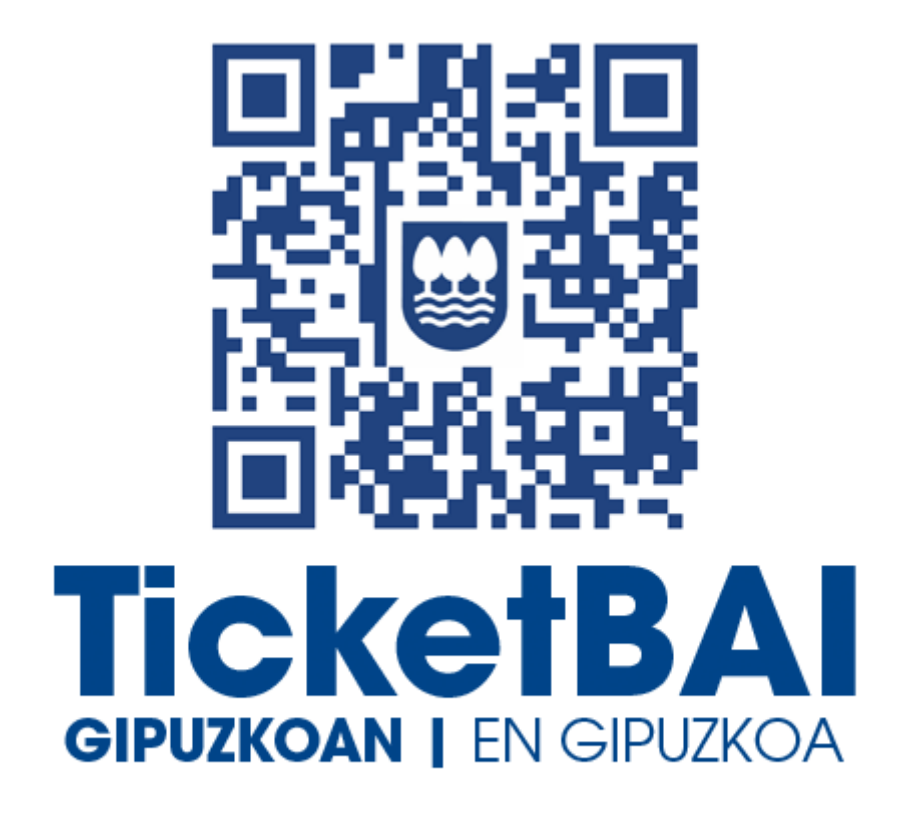

# **LISTADO DE VALIDACIONES Y ERRORES DEL FICHERO DE MODIFICACIÓN DEL SERVICIO ZUZENDU ALTA**

*Versión 1.2*

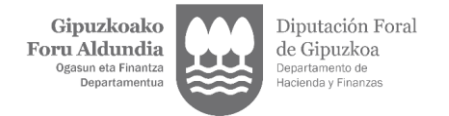

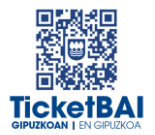

## ÍNDICE

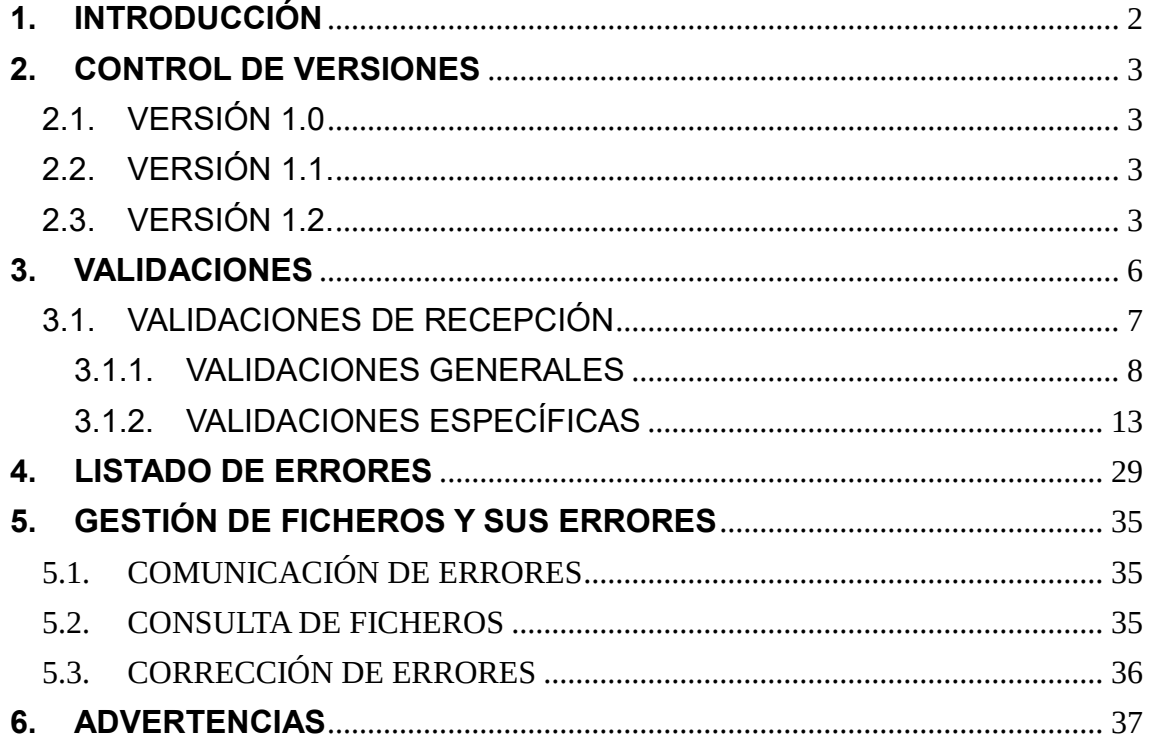

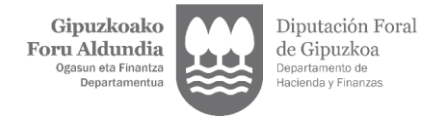

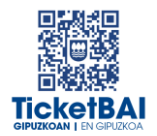

## <span id="page-2-0"></span>**1. INTRODUCCIÓN**

En el proceso de recepción de los ficheros de MODIFICACIÓN del servicio Zuzendu Alta la DFG realiza automáticamente una serie de validaciones. En este documento se detallan las validaciones que se realizan, la tipificación de los errores correspondientes a cada una de ellas, los códigos y descripciones asociadas a dichos errores.

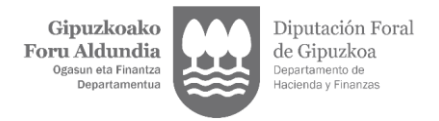

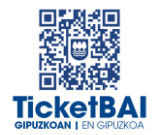

### <span id="page-3-0"></span>**2. CONTROL DE VERSIONES**

#### 2.1. VERSIÓN 1.0

<span id="page-3-1"></span>Creación del documento

#### <span id="page-3-2"></span>2.2. VERSIÓN 1.1

- 023: creación de la validación
- 1222 · creación de la validación
- 1223 · creación de la validación
- 1227 · creación de la validación
- **1228 · creación de la validación**
- **1268** · creación de la validación
- $-1269$  · creación de la validación
- **1329 · eliminación de la validación**
- 5016 · corrección de la descripción del error
- 5017 · corrección de la descripción del error
- 5018 · corrección de la descripción del error
- 5033 · eliminación de la validación
- 5036 · corrección de la descripción del error
- 5037 · corrección de la descripción del error

#### <span id="page-3-3"></span>2.3 VERSIÓN 1.2

- **1100· creación del error**
- **-** 1104 · modificación de la validación
- **1126 · creación de la validación**
- 1138 · creación de la validación
- 1153 · creación de la validación
- 1196 · creación de la validación
- 1197 · creación de la validación
- 1198· modificación de la validación
- **-** 1219 · modificación de la validación

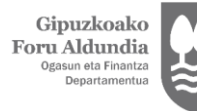

Diputación Foral de Gipuzkoa nto de

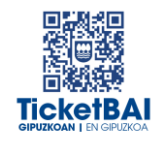

- 1231 · modificación de la validación
- 1233 · modificación de la validación
- 1252 · creación de la validación
- 1253 · creación de la validación
- 1282 creación de la validación
- 1303 · eliminación de la validación
- 1317 · modificación de la validación
- 1325 · modificación de la validación
- 1326 · modificación de la validación
- 1362 · creación de la validación
- 1363 · creación de la validación
- 1545 · creación de la validación
- **1554· creación de la validación**
- 1555 creación de la validación
- 1556· creación de la validación
- 1557· creación de la validación
- 1558 · creación de la validación
- **1559· creación de la validación**
- **1560**· creación de la validación
- **1563**· creación de la validación
- **1564· creación de la validación**
- **1565** creación de la validación
- 1566· creación de la validación
- 1567· creación de la validación
- 1568· creación de la validación
- **1569**· creación de la validación
- **1570**· creación de la validación
- 1571· creación de la validación
- 1573· creación de la validación
- 1574· creación de la validación
- **2013 · corrección de la descripción del error**
- **5016 · corrección de la descripción del error**
- 5018 · corrección de la descripción del error
- 5036· eliminación de la validación
- **5037· eliminación de la validación**

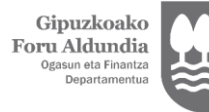

Diputación Foral de Gipuzkoa nto de Departa da y Finanzas

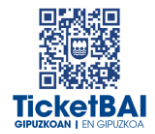

- **5039 · creación de la validación**
- **5040 · creación de validación**
- **5041 · creación de la validación**
- **5042 · creación de la validación**
- 6026 · modificación de la validación
- **Inclusión de códigos 010, 012, 015, 4104 al cuadro de advertencias**
- **Eliminación del apartado 5.3 Estado de los ficheros.**

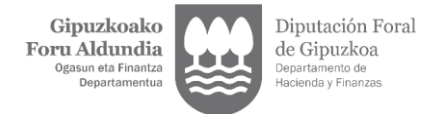

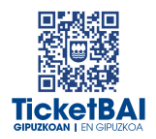

## <span id="page-6-0"></span>**3. VALIDACIONES**

Se ha definido una única tipología de validaciones:

- VALIDACIONES DE RECEPCIÓN:
	- Para validar los datos que se informan a nivel de petición al servicio, y que la estructura de etiquetas cumple el esquema en cuanto al orden, obligatoriedad, formato, longitud y si el valor debe coincidir con una serie de valores preestablecidos, en los casos que aplique.
	- La no superación de las validaciones de recepción produce siempre el rechazo del fichero.
	- La superación de las validaciones de recepción conlleva que el fichero sea recibido.

Cada validación y su error asociado se identifica mediante un código numérico. Asimismo, el primer dígito de este código permite reconocer su origen:

- 0XX y 5XXX· validaciones y errores creados para los servicios de recepción de ficheros de la obligación TicketBAI de la Diputación Foral de Gipuzkoa
- 1XXX, 2XXX, 3XXX o 4XXX · validaciones y errores equivalentes al SII (Suministro Inmediato de Información del IVA)
- 6XXX· validaciones y errores similares a los servicios de recepción de ficheros de la obligación TicketBAI de la Diputación Foral de Bizkaia

*\* Solamente se deberán modificar campos asociados a errores que no exijan la expedición de una factura rectificativa, pero sean consecuencia del resto de datos que deben informarse en el fichero de alta TicketBAI*

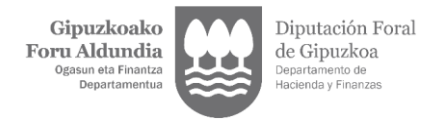

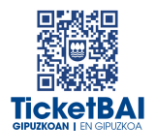

## <span id="page-7-0"></span>3.1.VALIDACIONES DE RECEPCIÓN

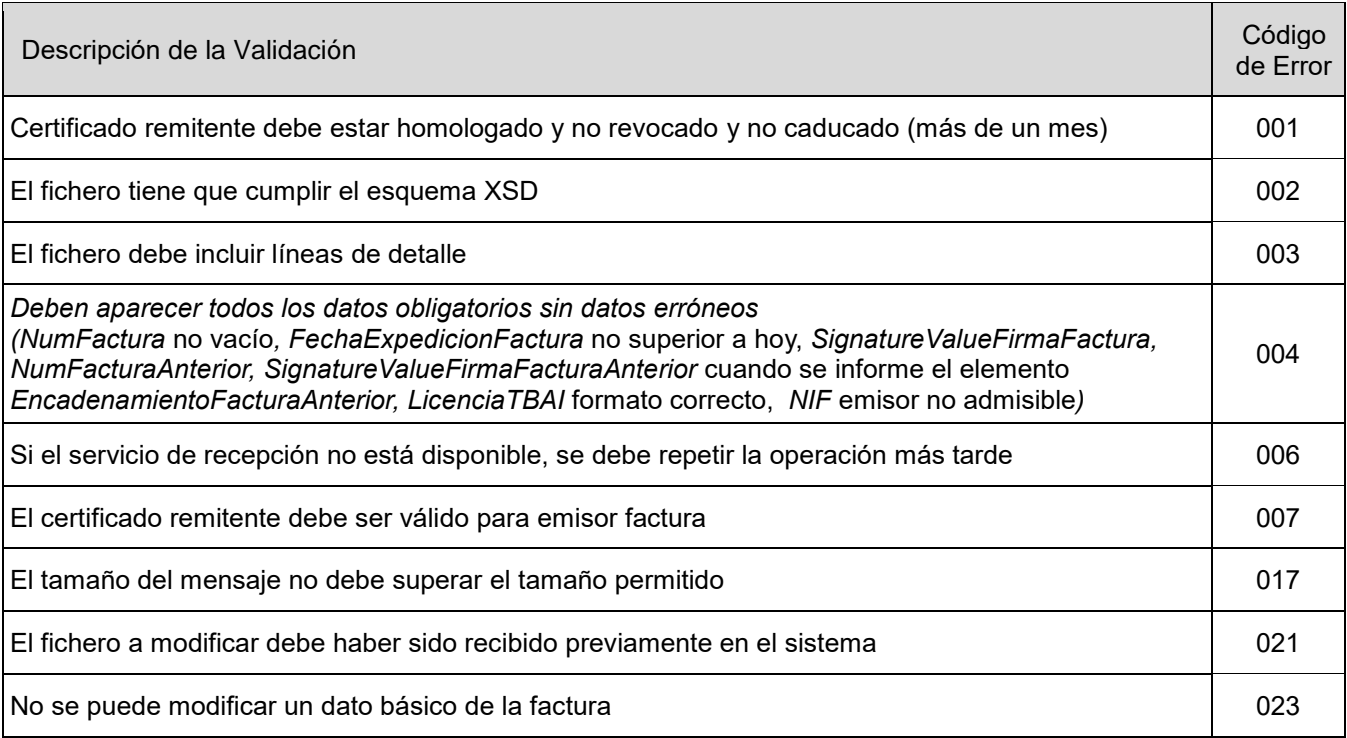

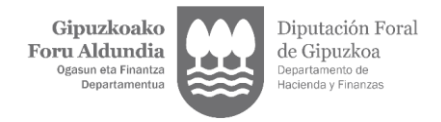

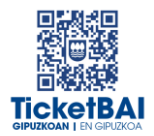

### <span id="page-8-0"></span>3.1.1. VALIDACIONES GENERALES

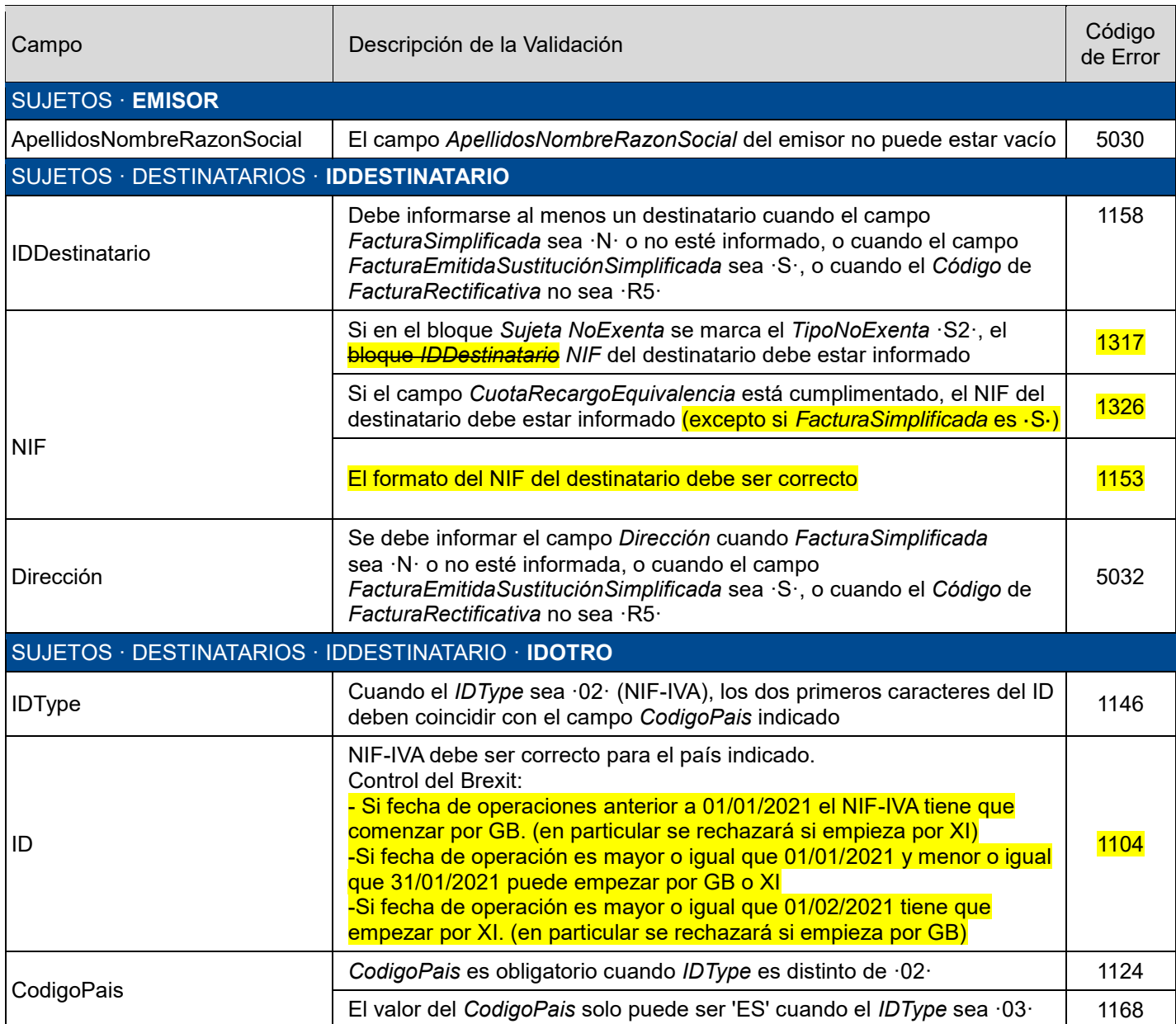

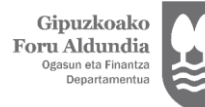

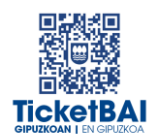

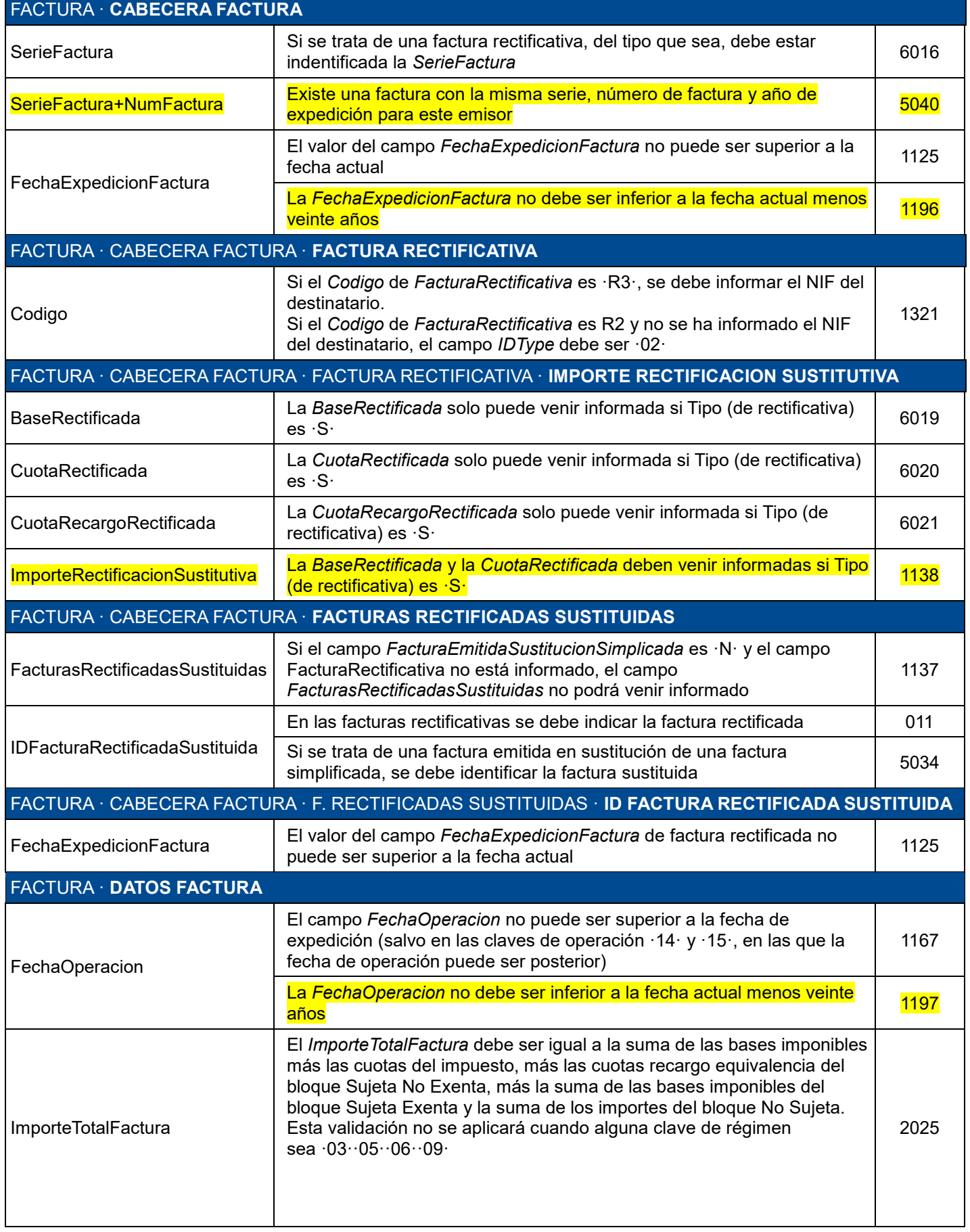

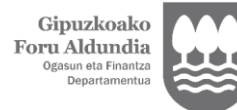

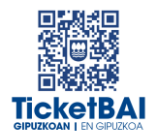

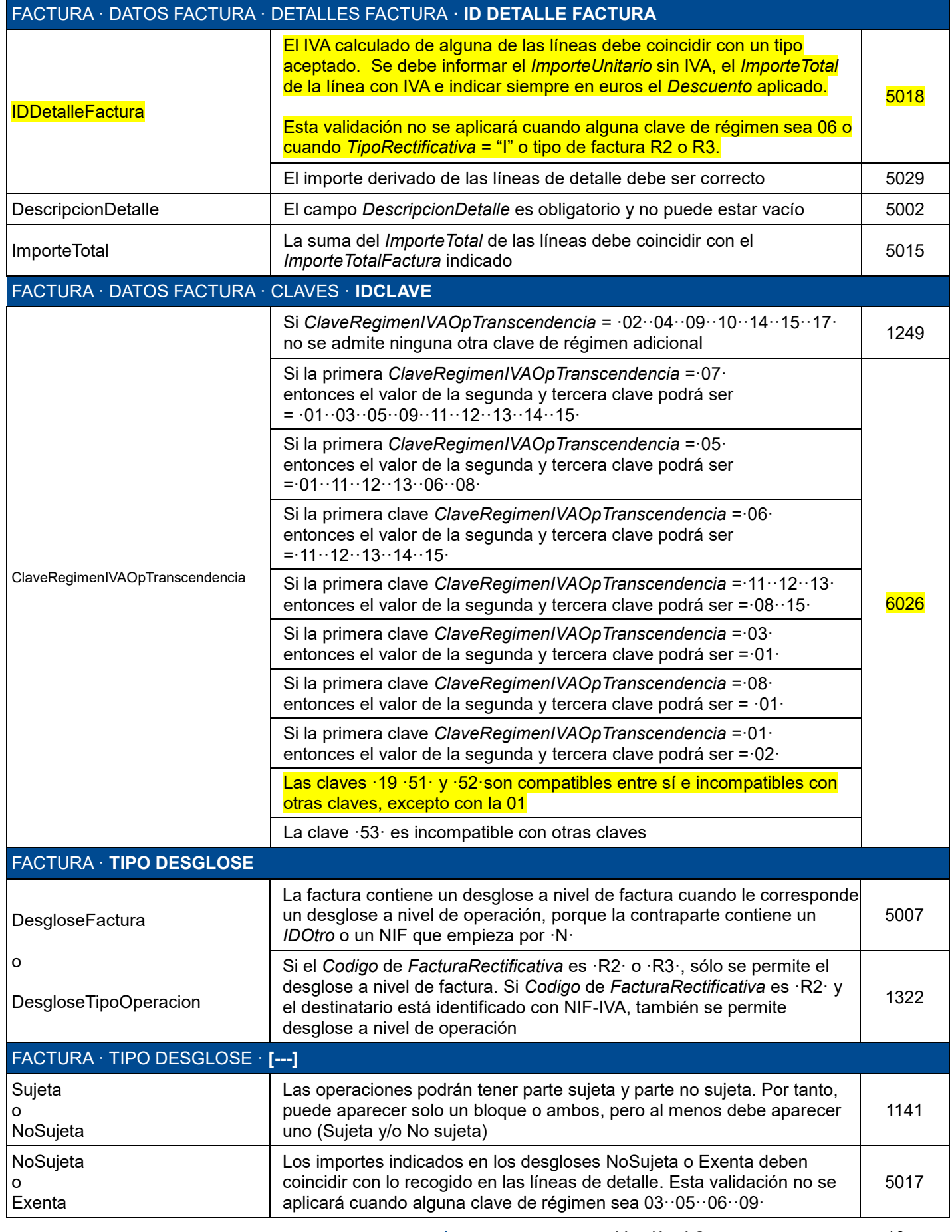

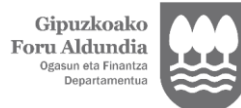

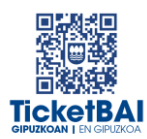

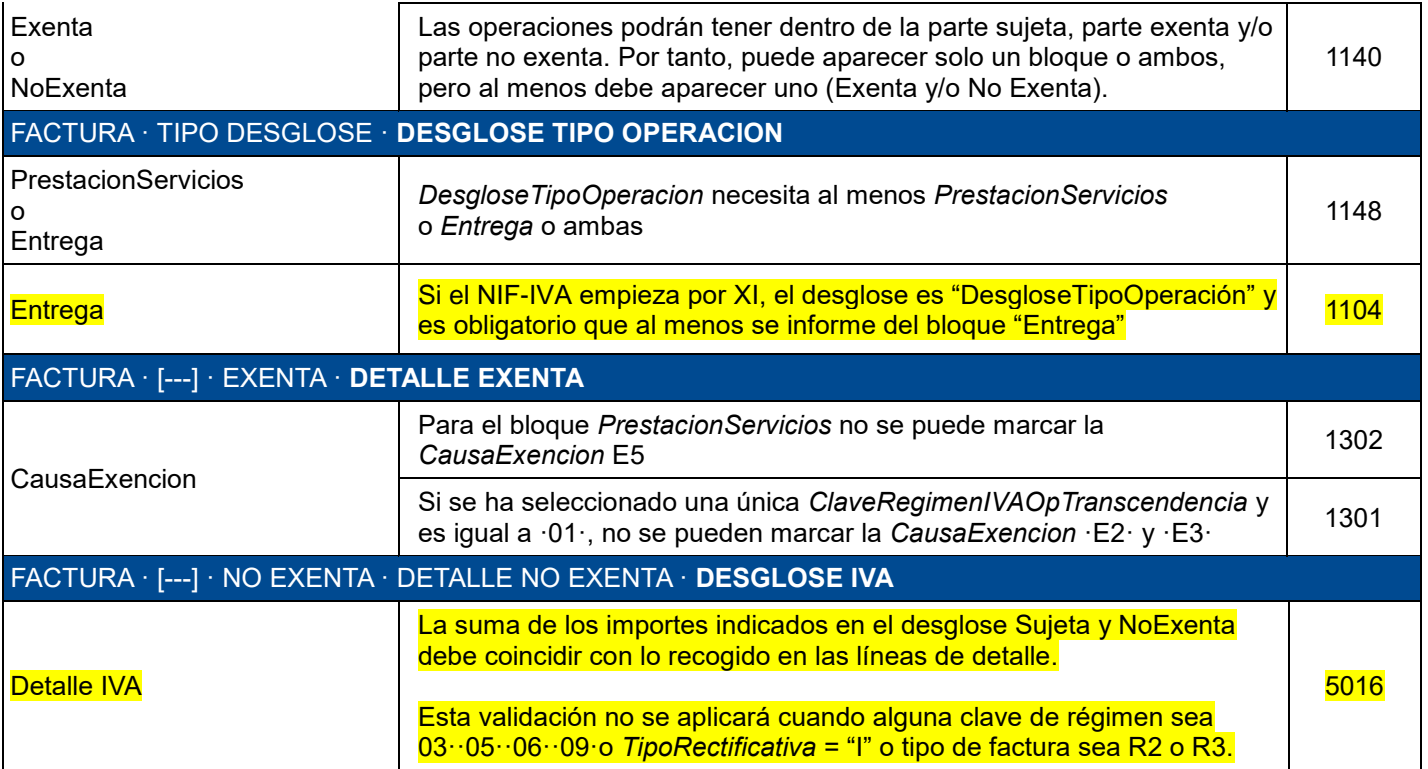

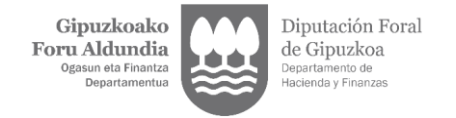

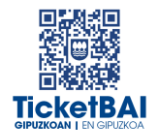

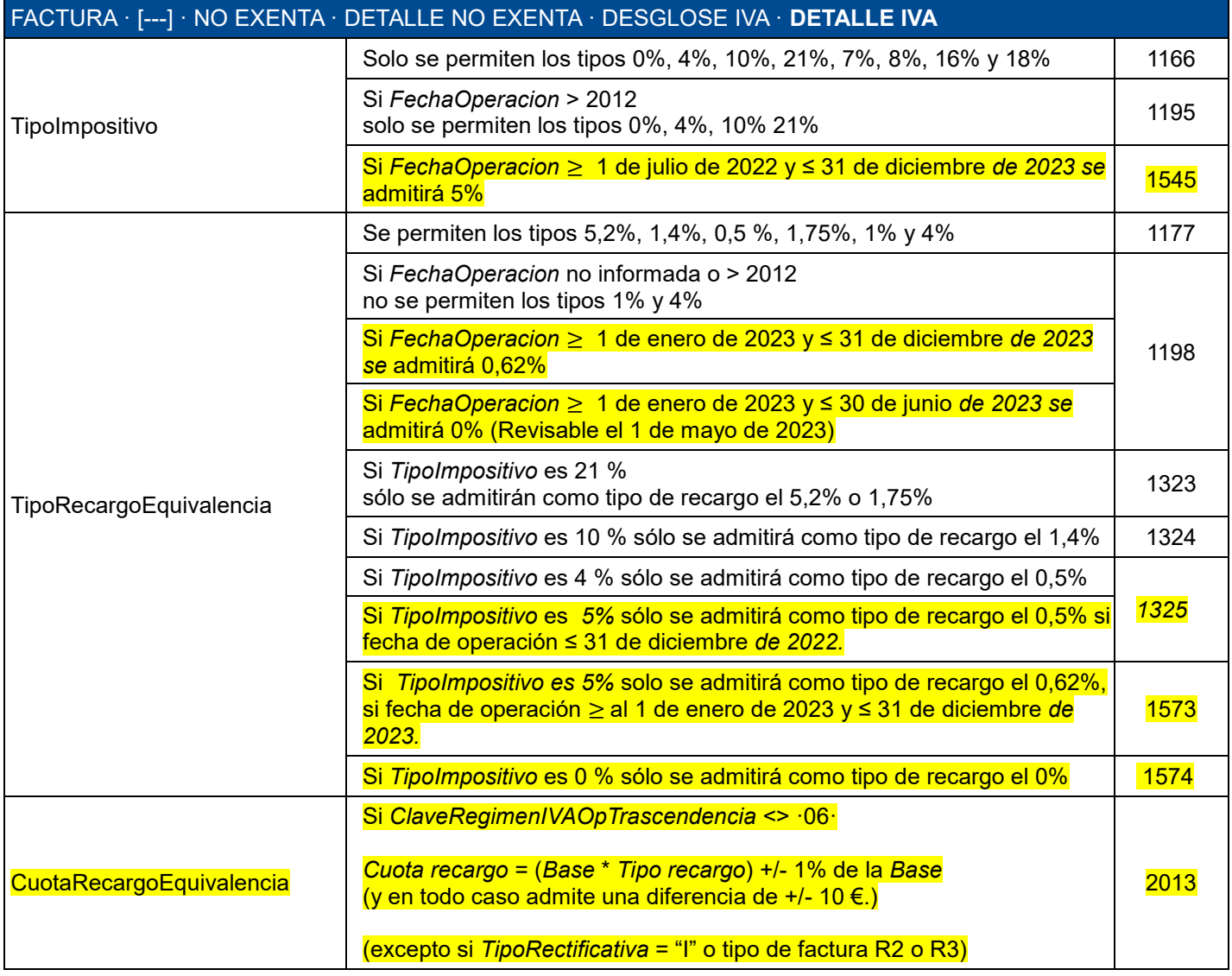

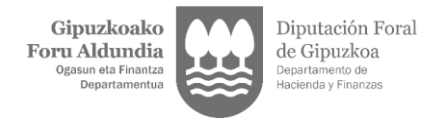

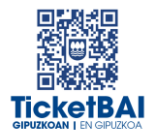

## <span id="page-13-0"></span>3.1.2. VALIDACIONES ESPECÍFICAS

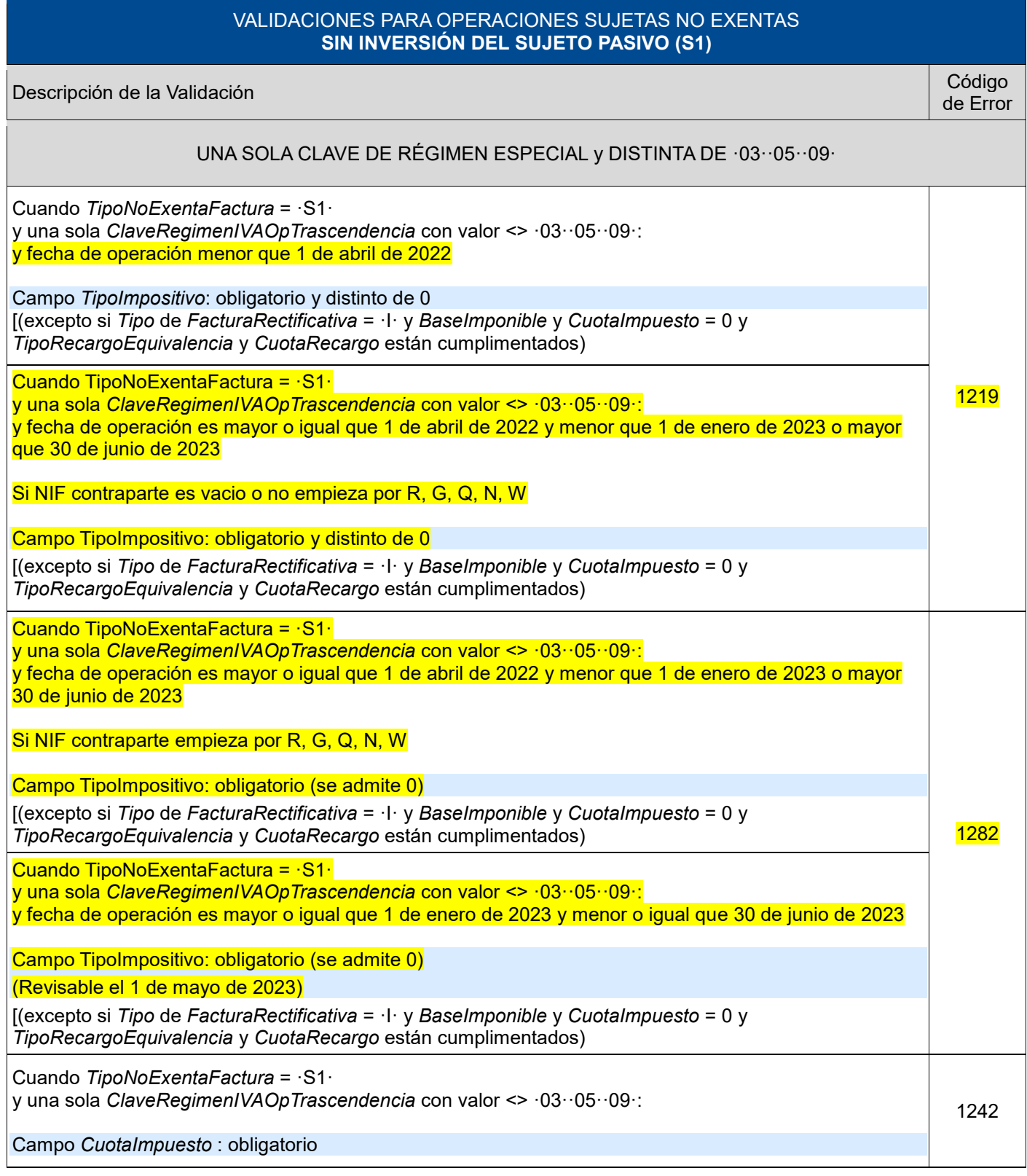

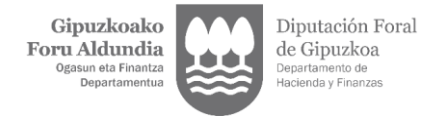

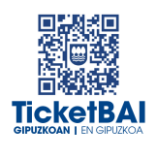

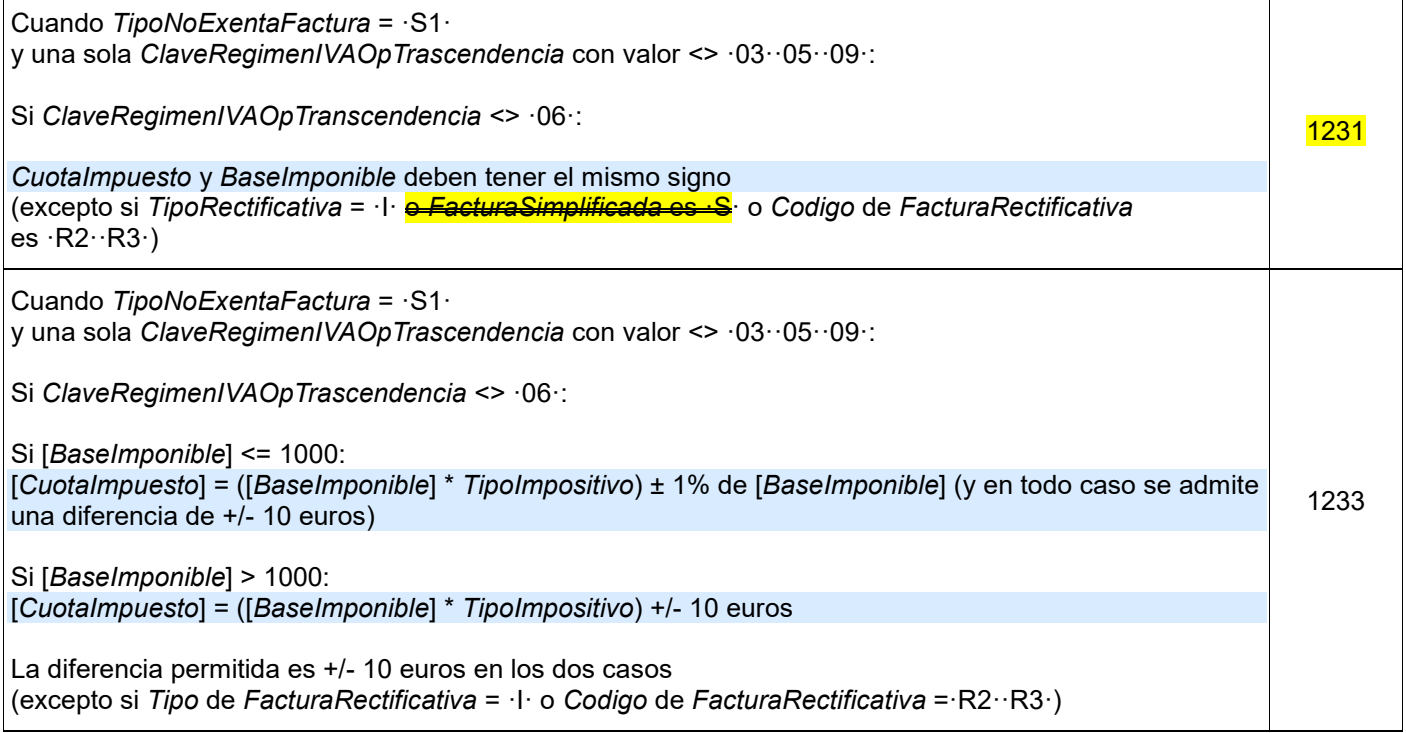

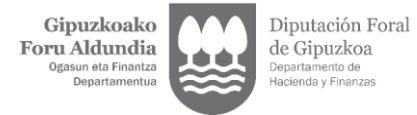

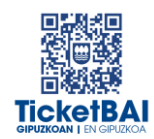

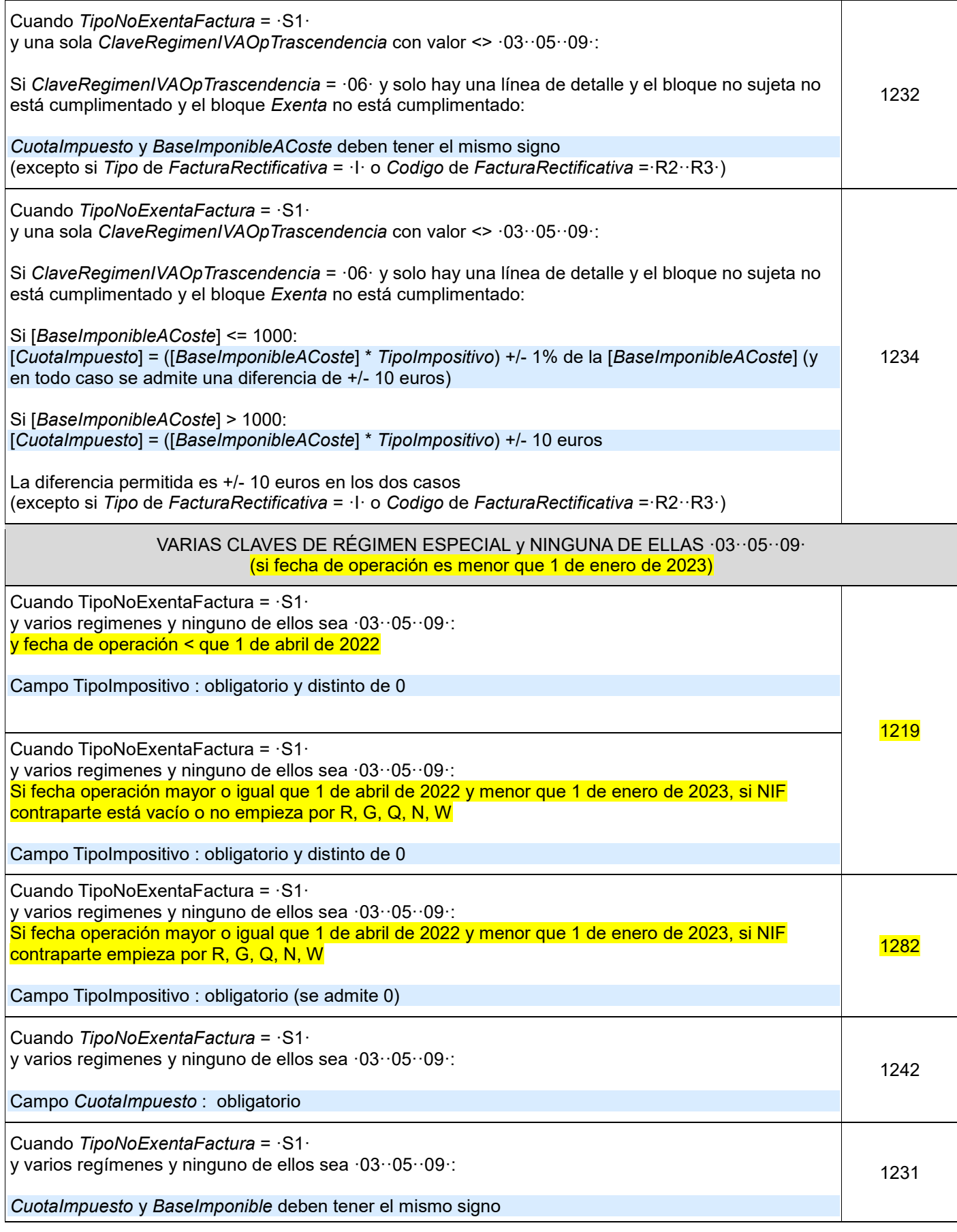

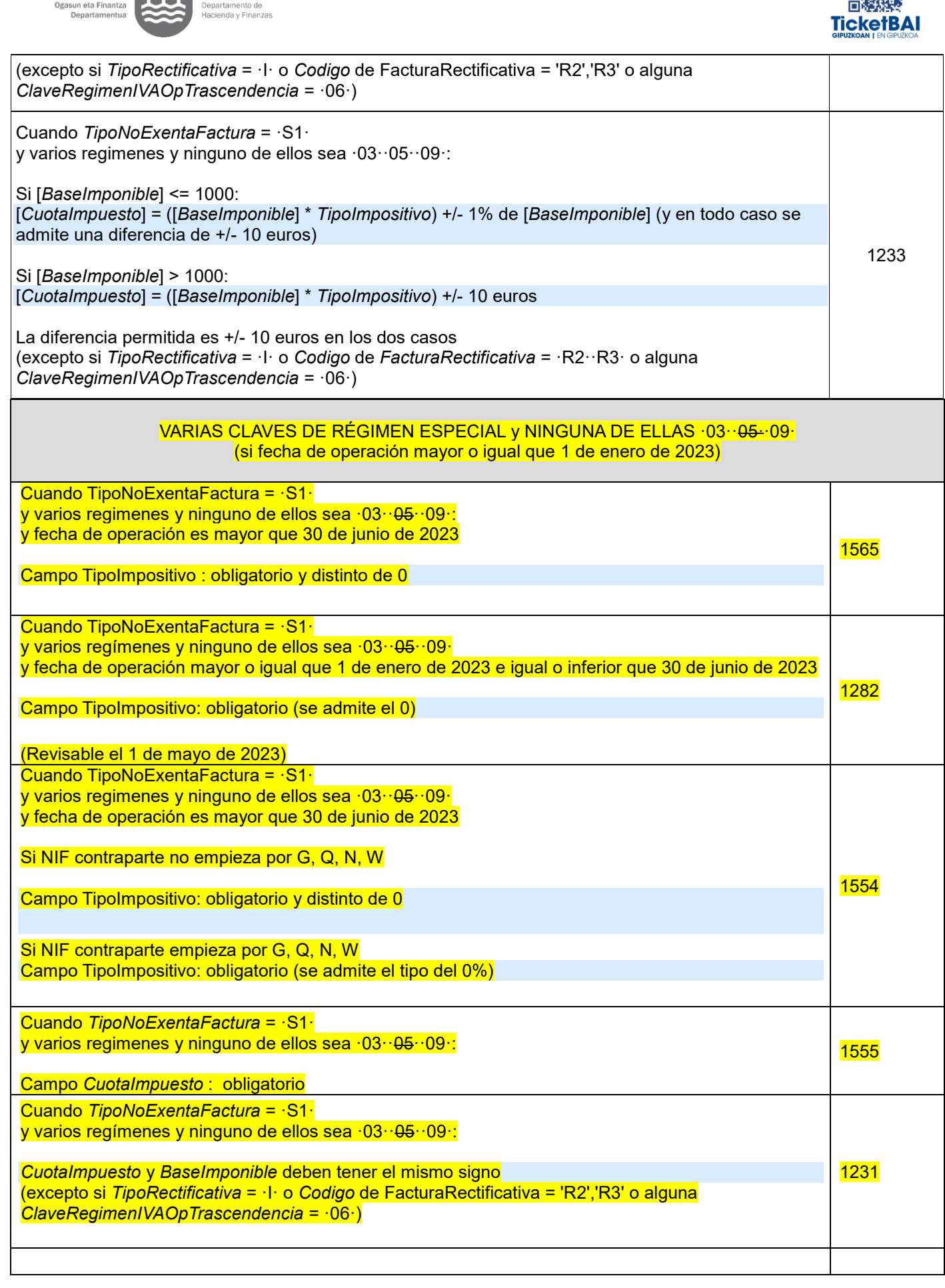

Gipuzkoako

Foru Aldundia

Diputación Foral

de Gipuzkoa

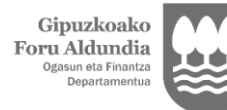

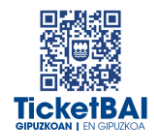

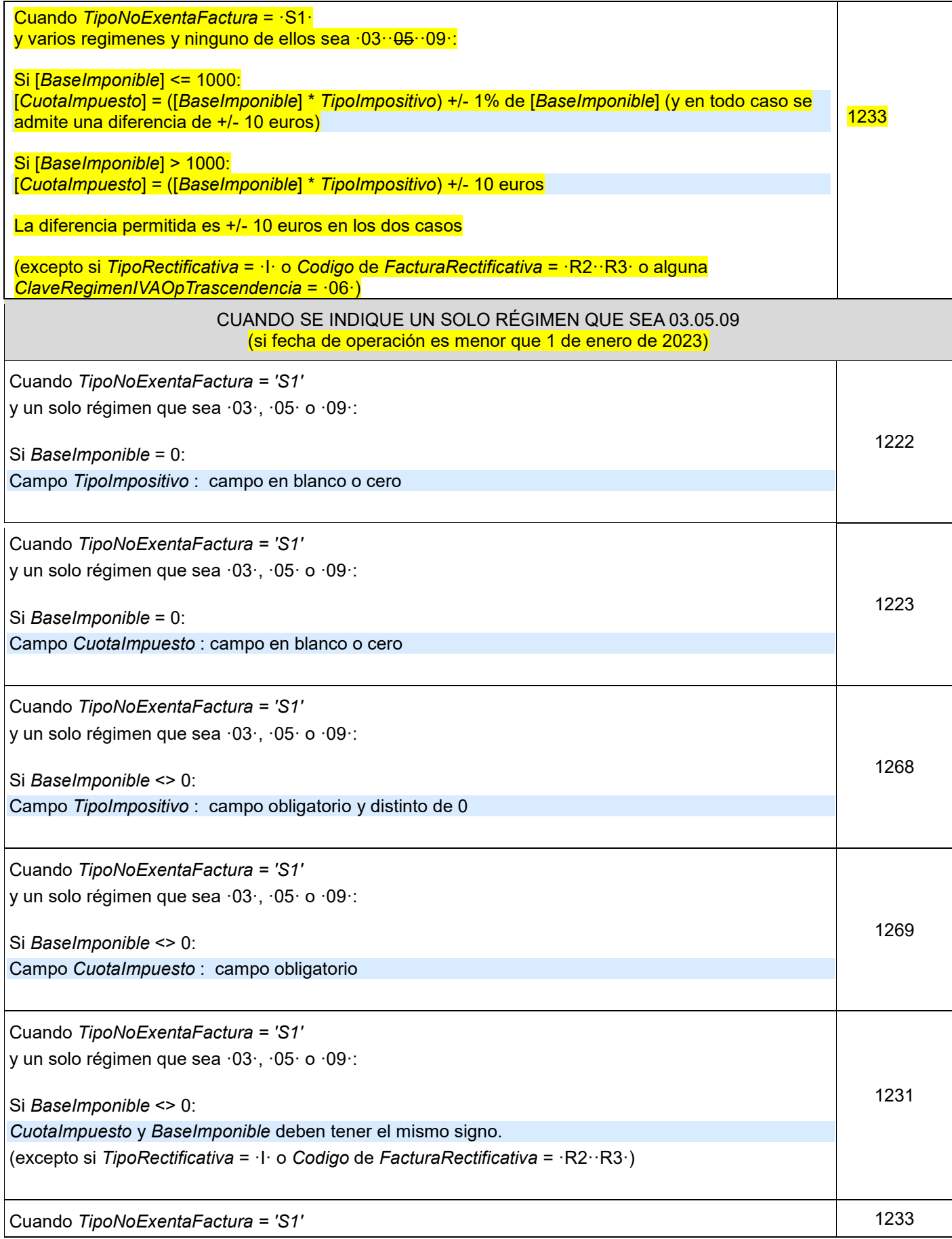

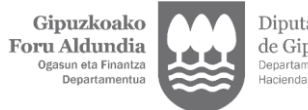

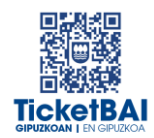

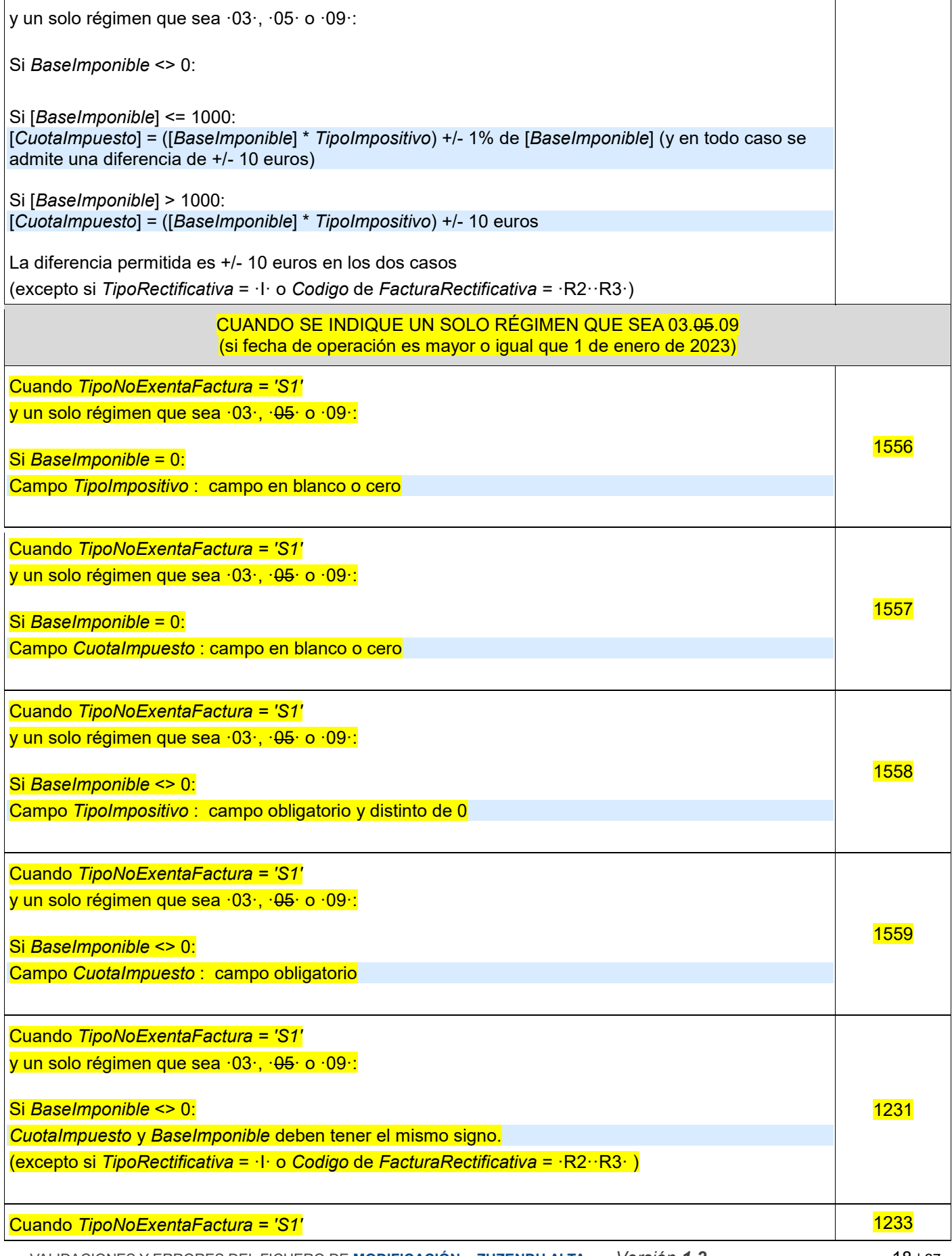

VALIDACIONES Y ERRORES DEL FICHERO DE **MODIFICACIÓN – ZUZENDU ALTA** *Versión 1.2* 18 | 27

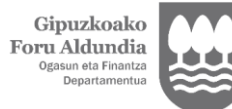

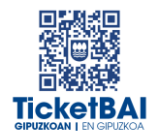

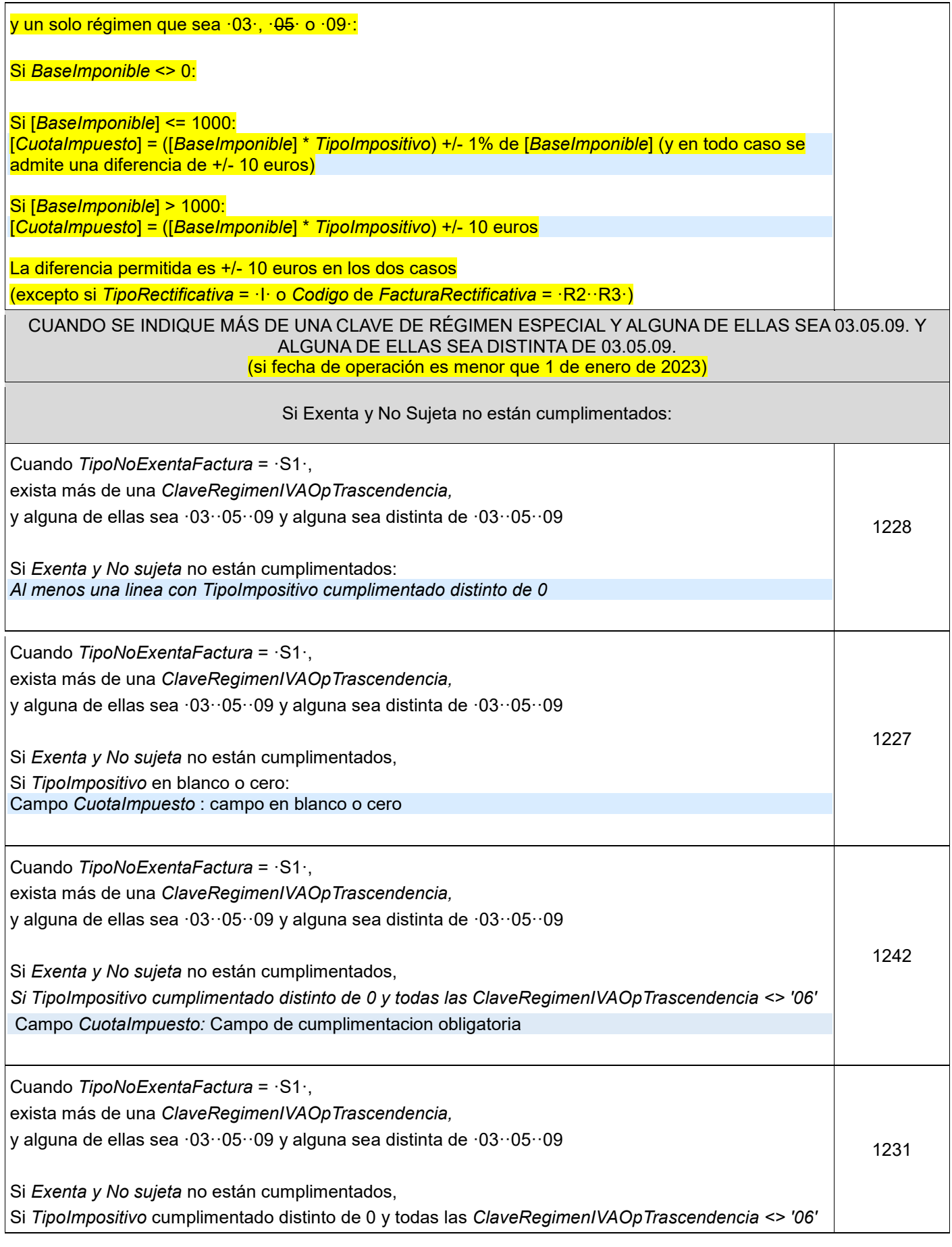

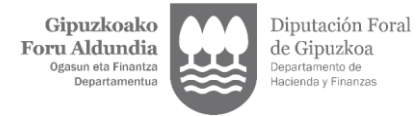

**TicketBAI** 

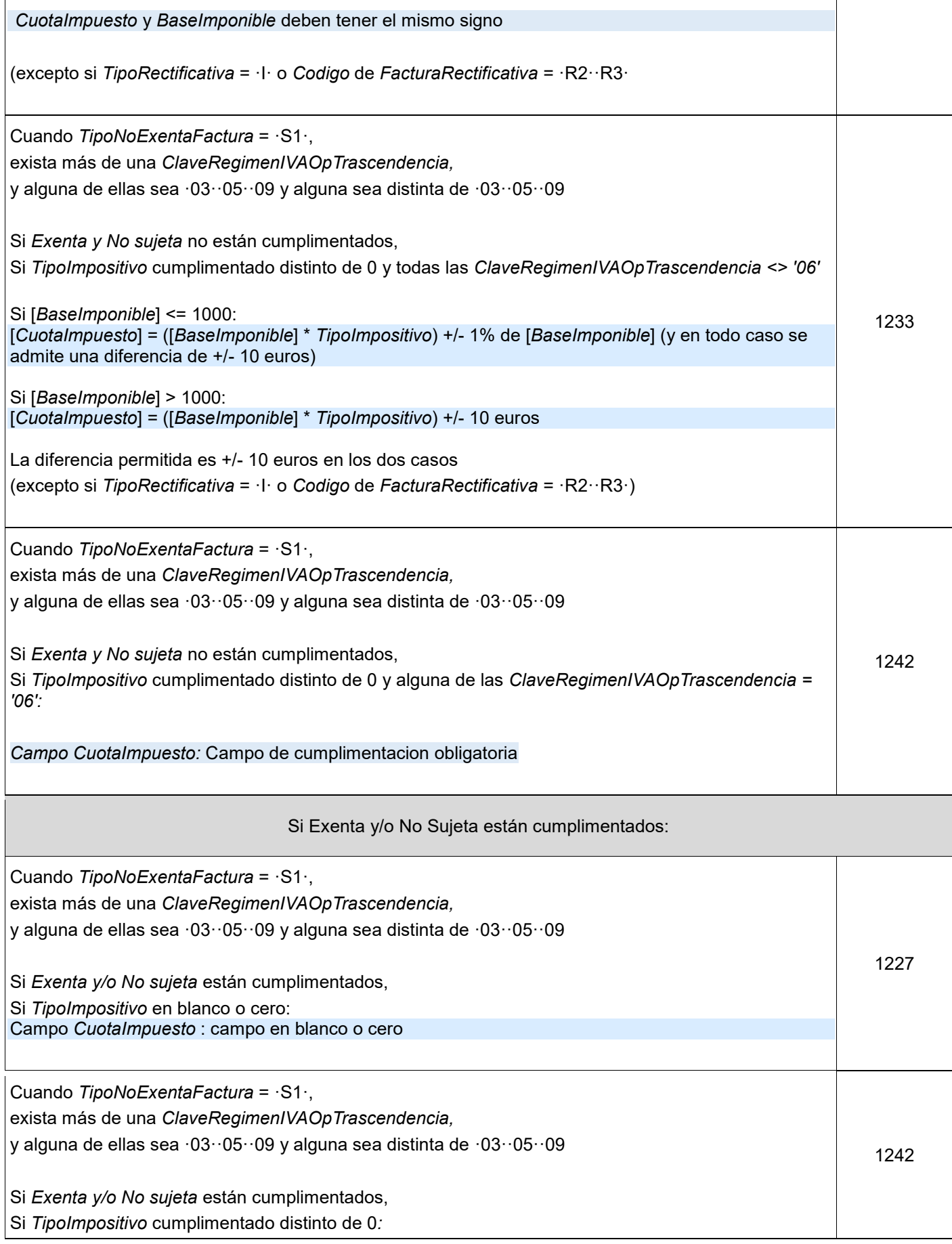

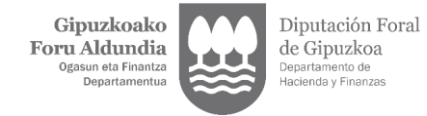

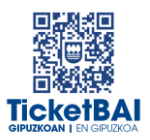

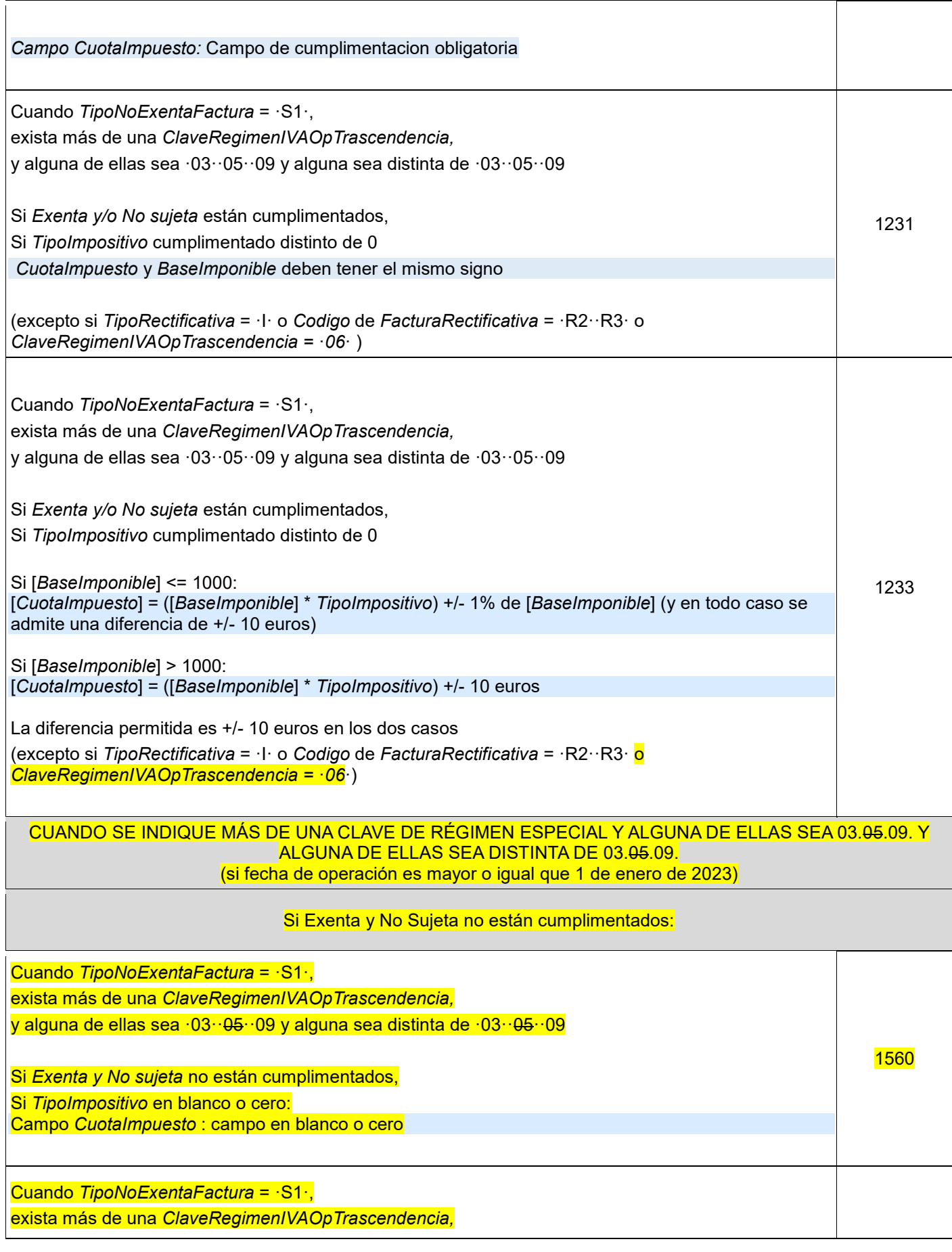

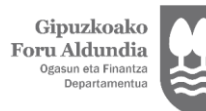

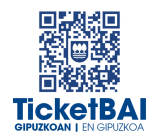

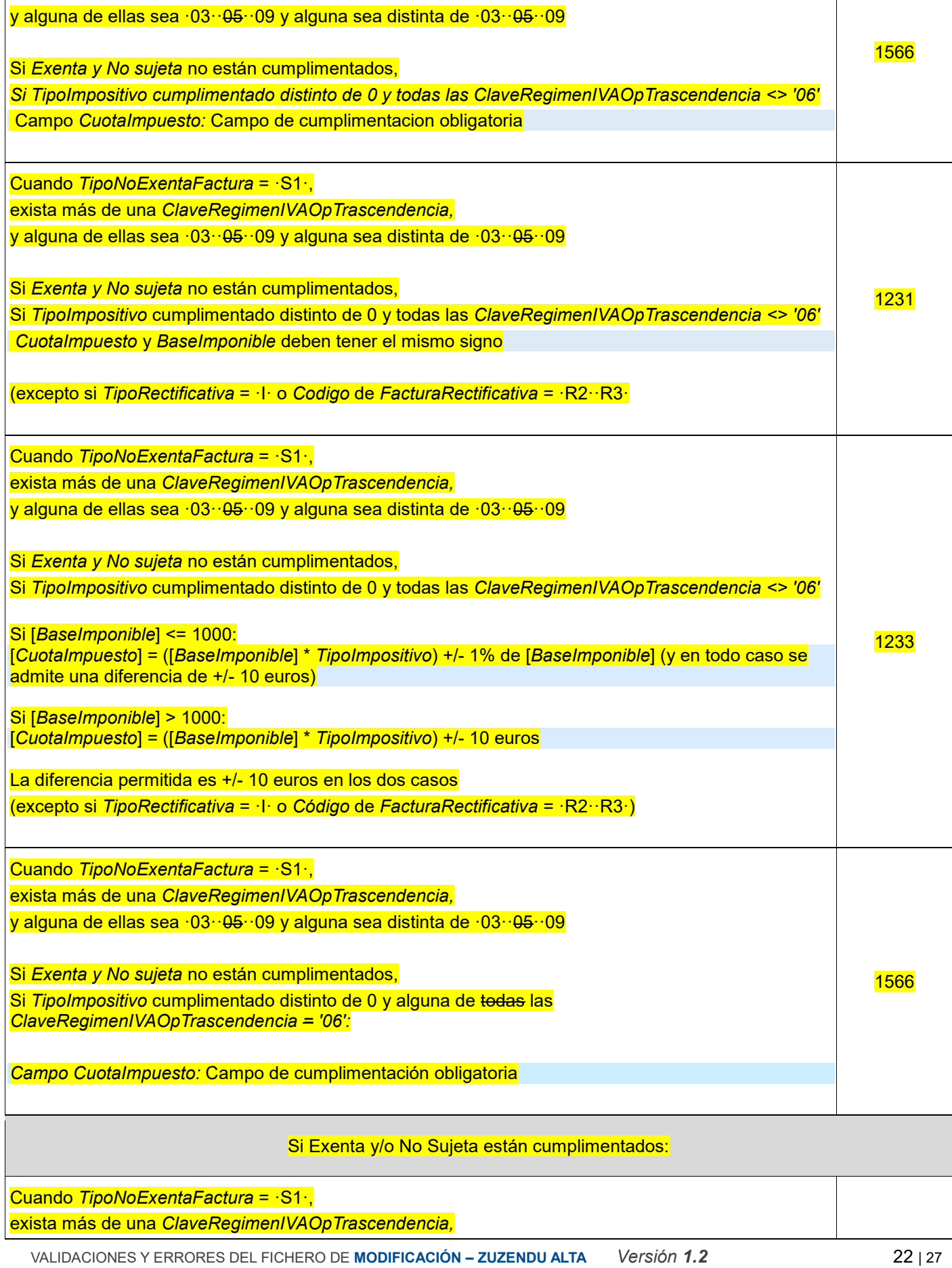

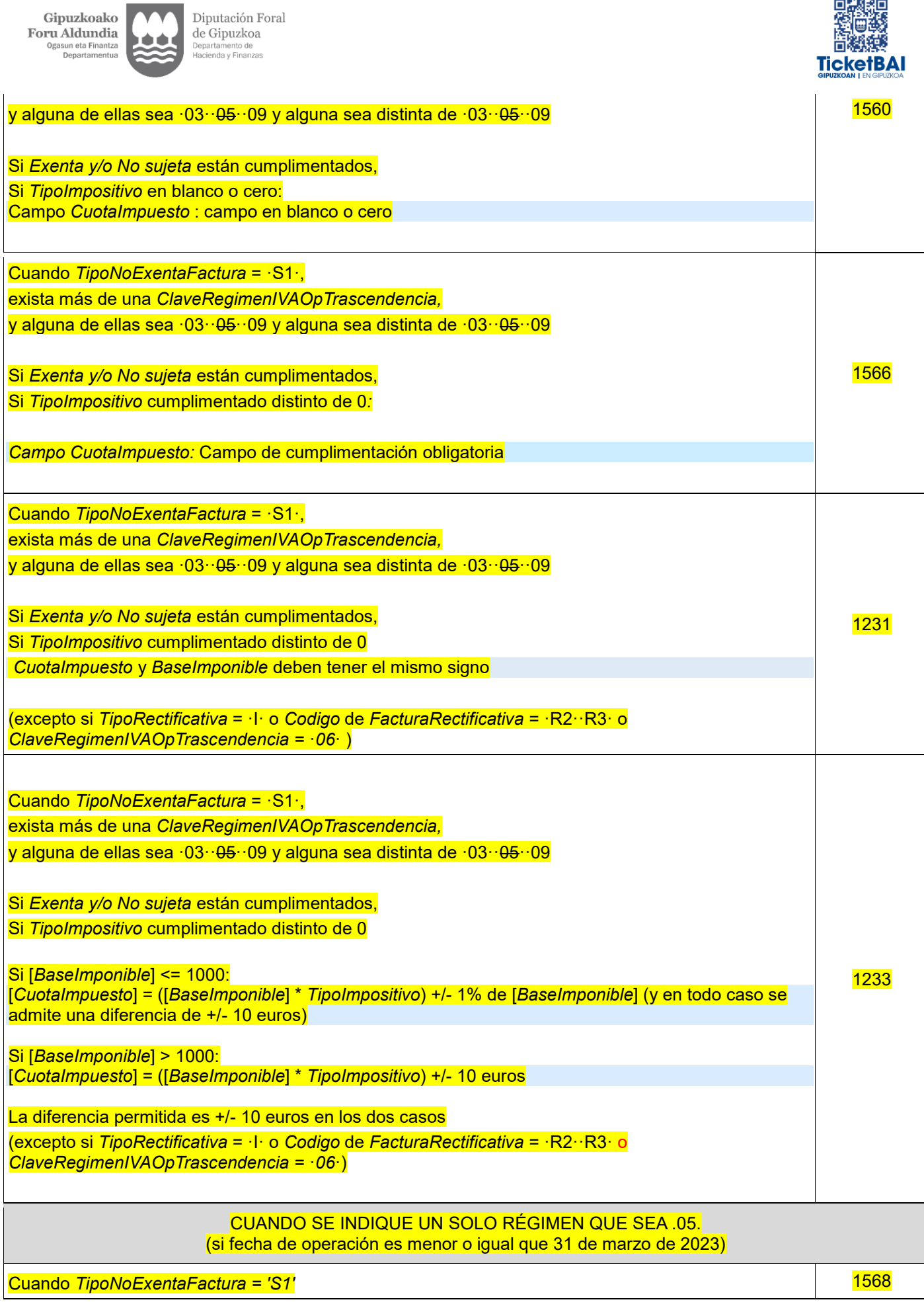

 $\sim$ ÷

男認調

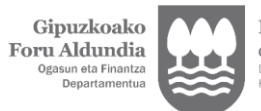

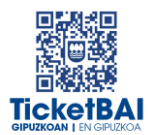

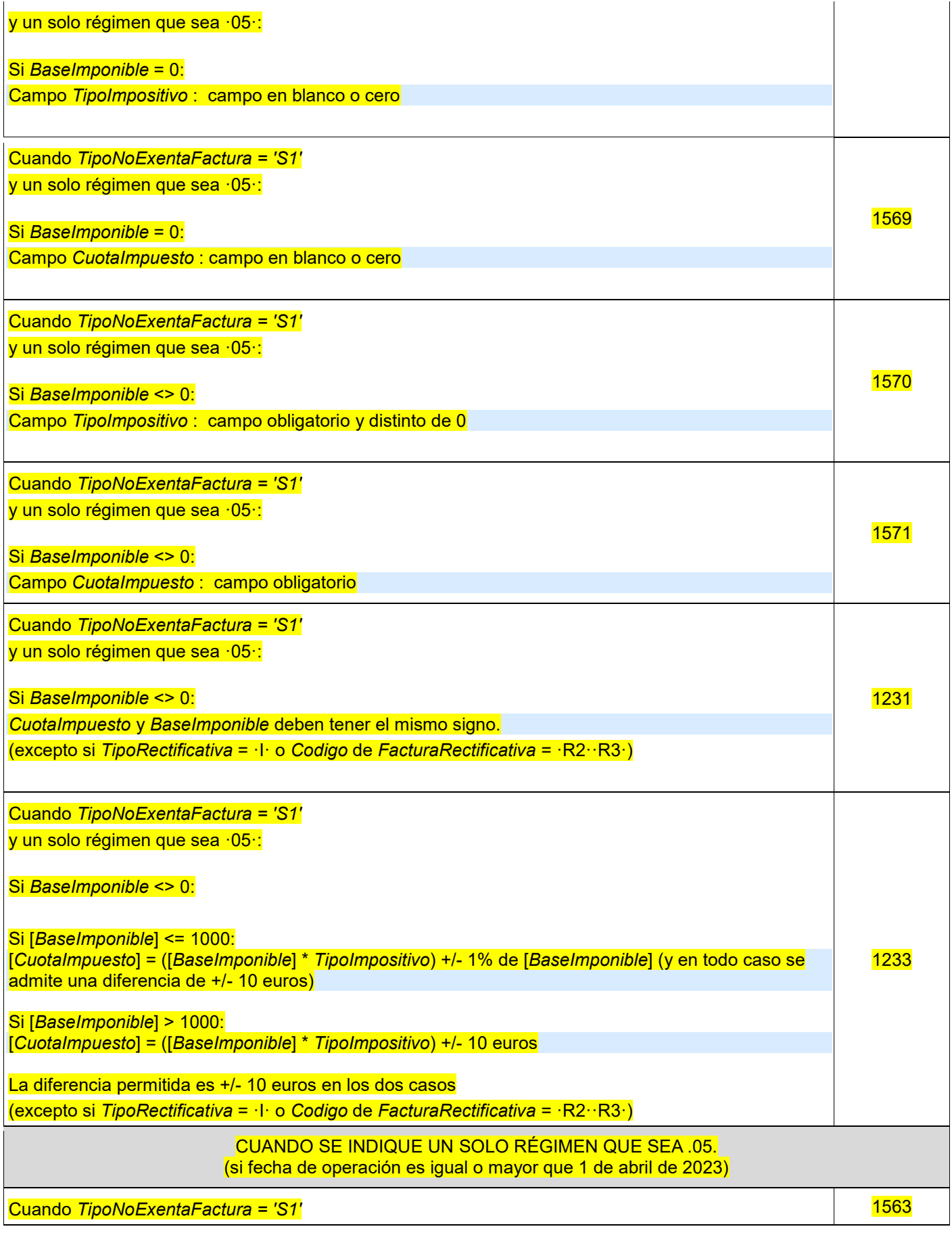

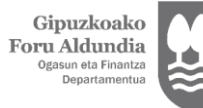

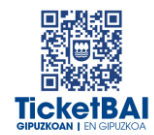

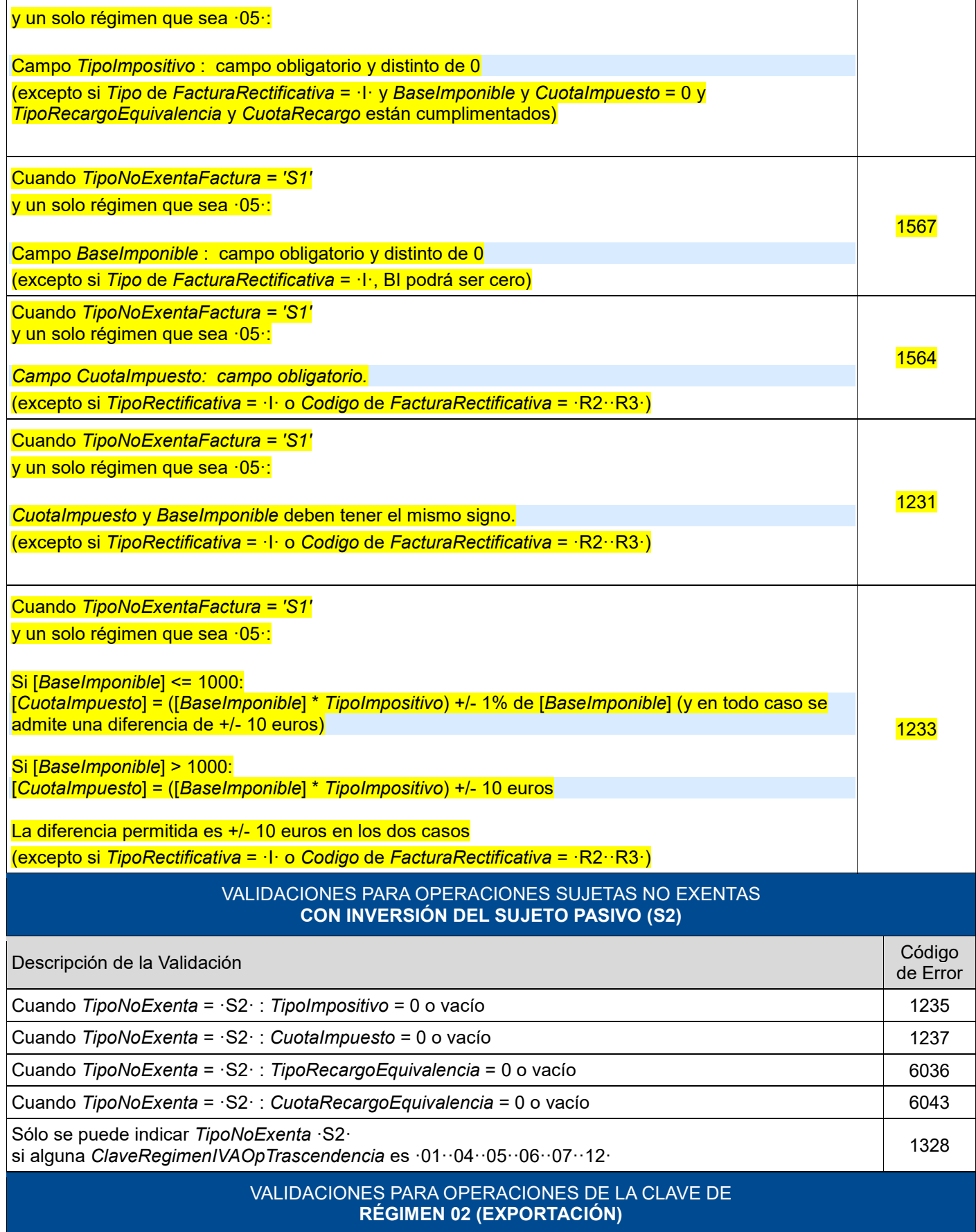

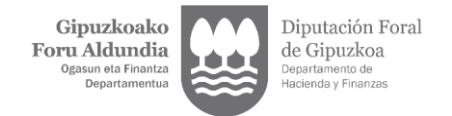

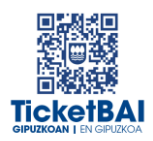

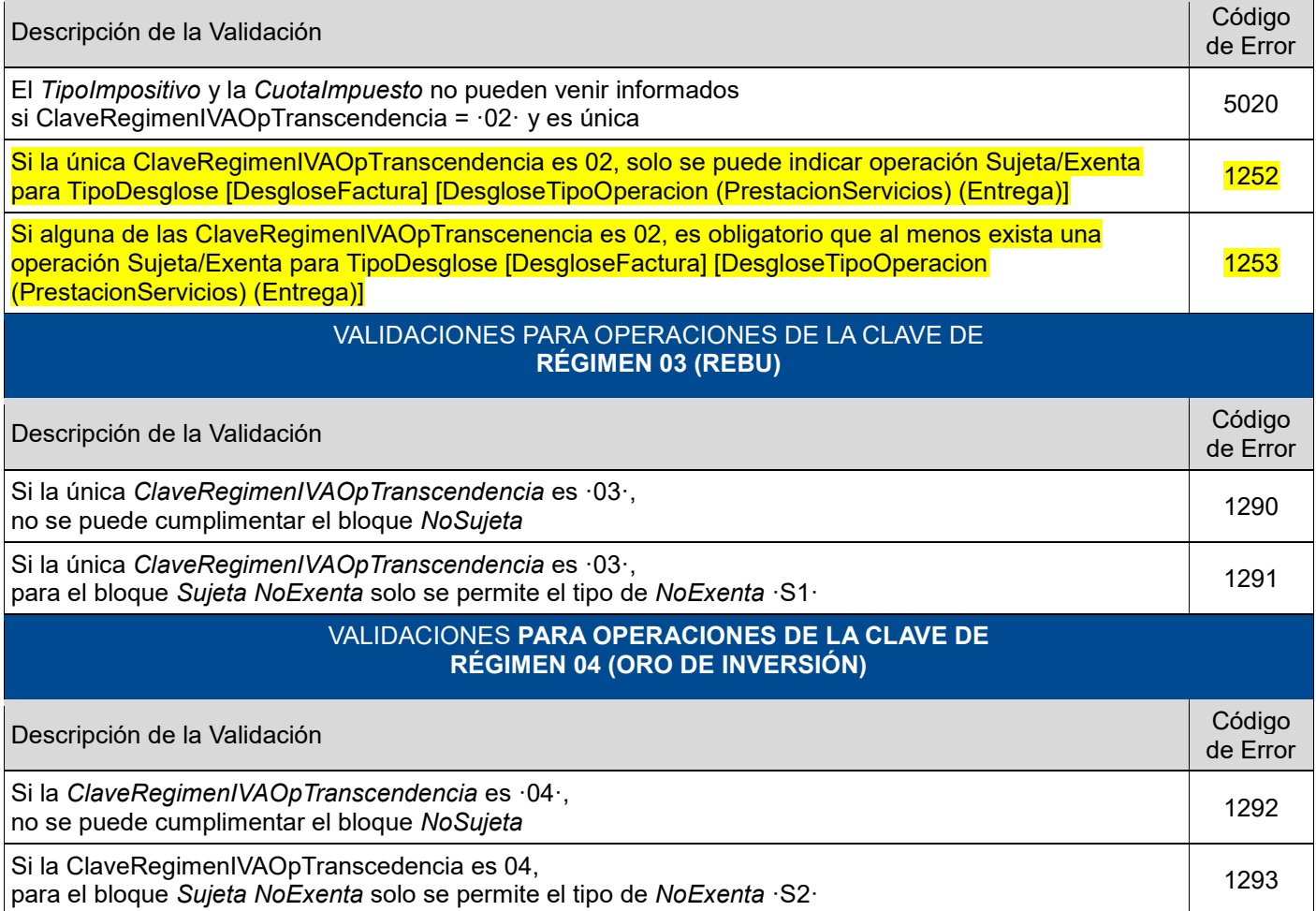

#### VALIDACIONES **PARA OPERACIONES DE LA CLAVE DE RÉGIMEN 06 (GRUPO DE ENTIDADES)**

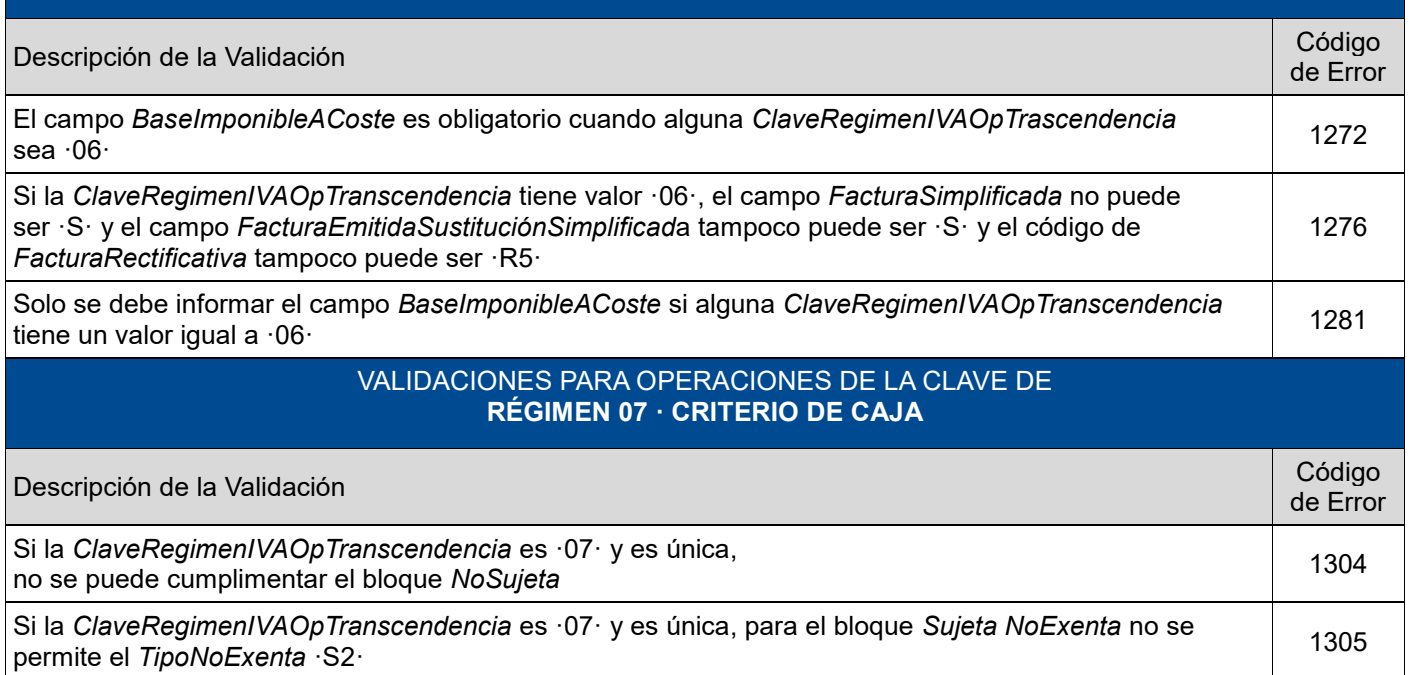

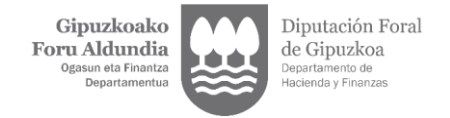

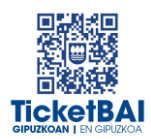

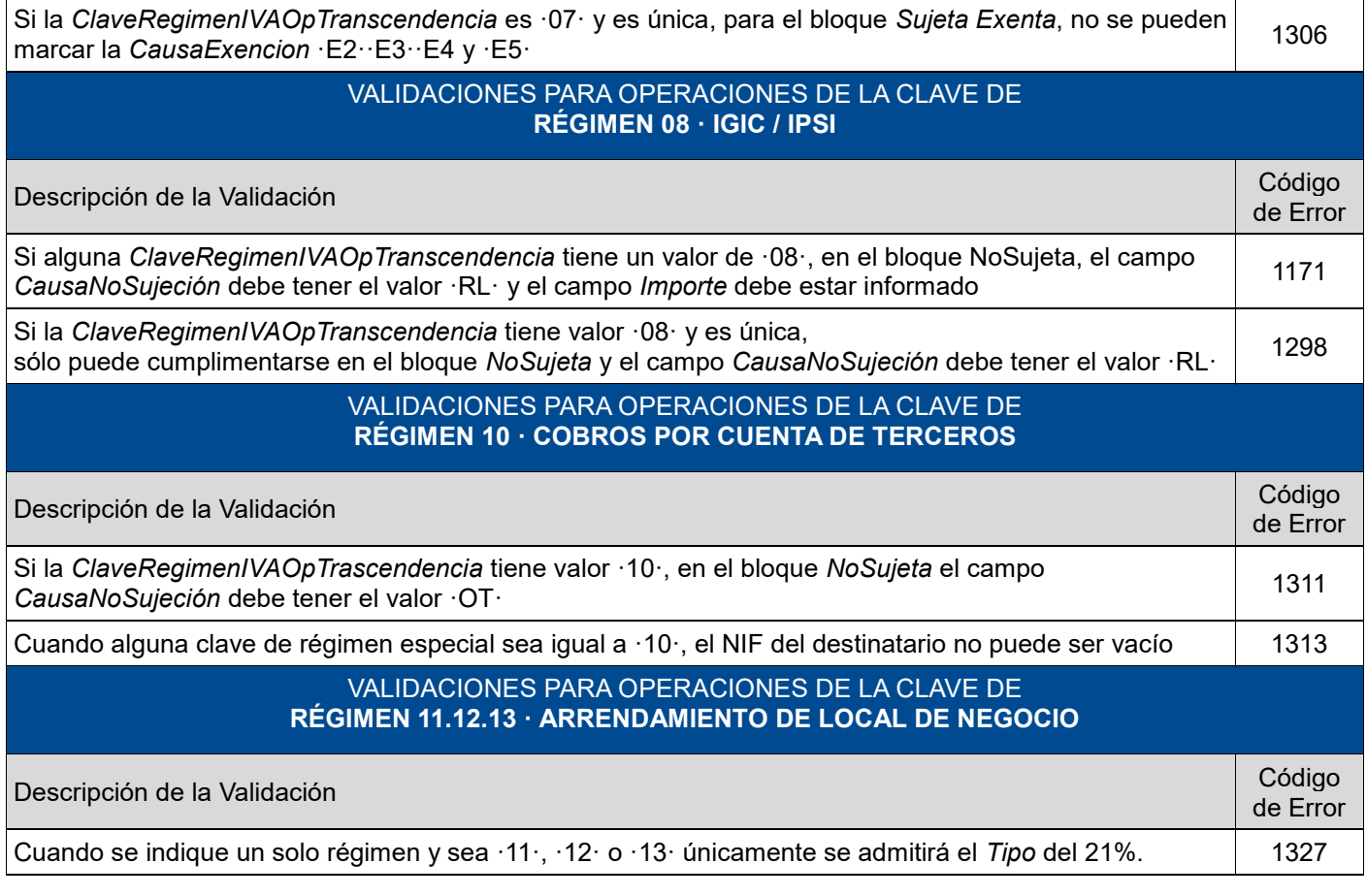

#### VALIDACIONES PARA OPERACIONES DE LA CLAVE DE **RÉGIMEN 14**

#### **FACTURA CON IVA PENDIENTE DE DEVENGO EN CERTIFICACIONES DE OBRA CUYO DESTINATARIO SEA UNA ADMINISTRACIÓN PÚBLICA**

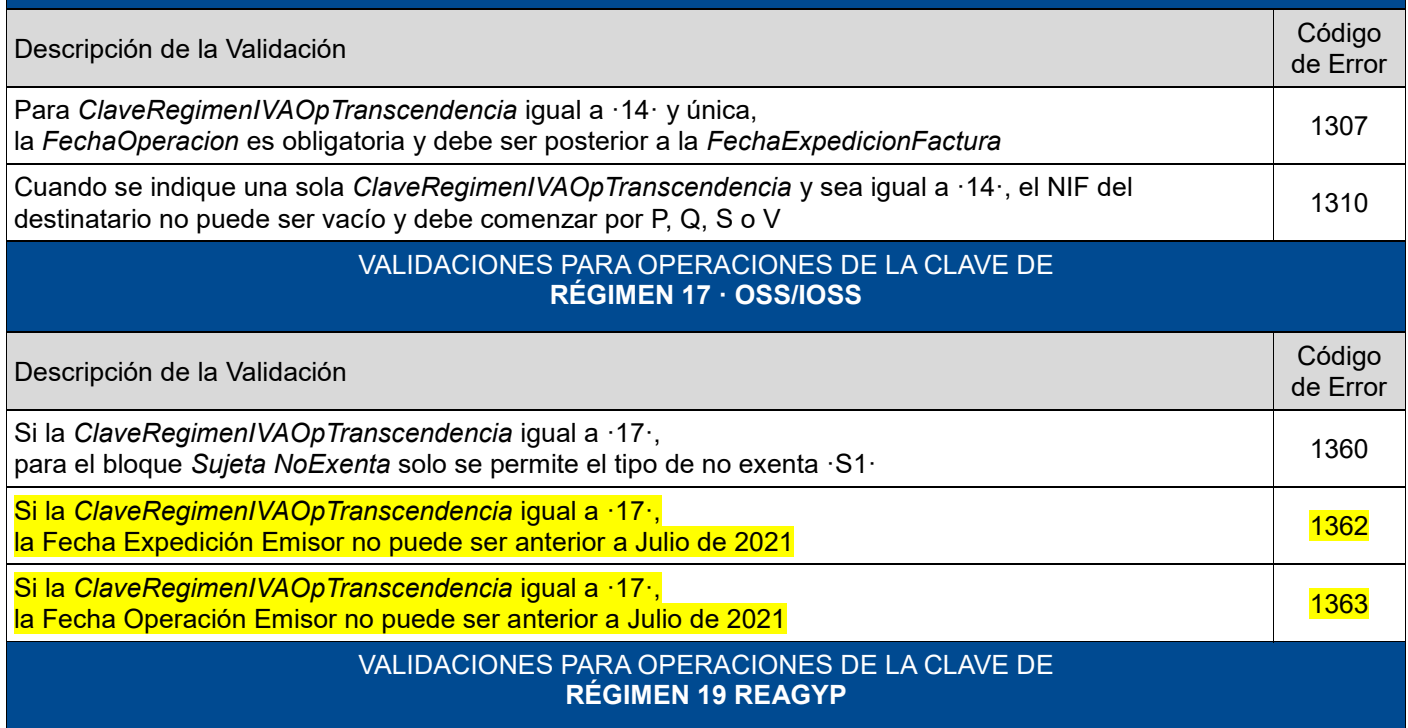

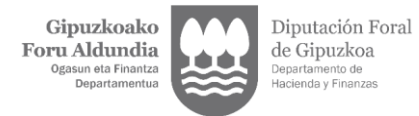

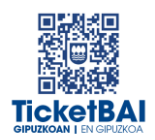

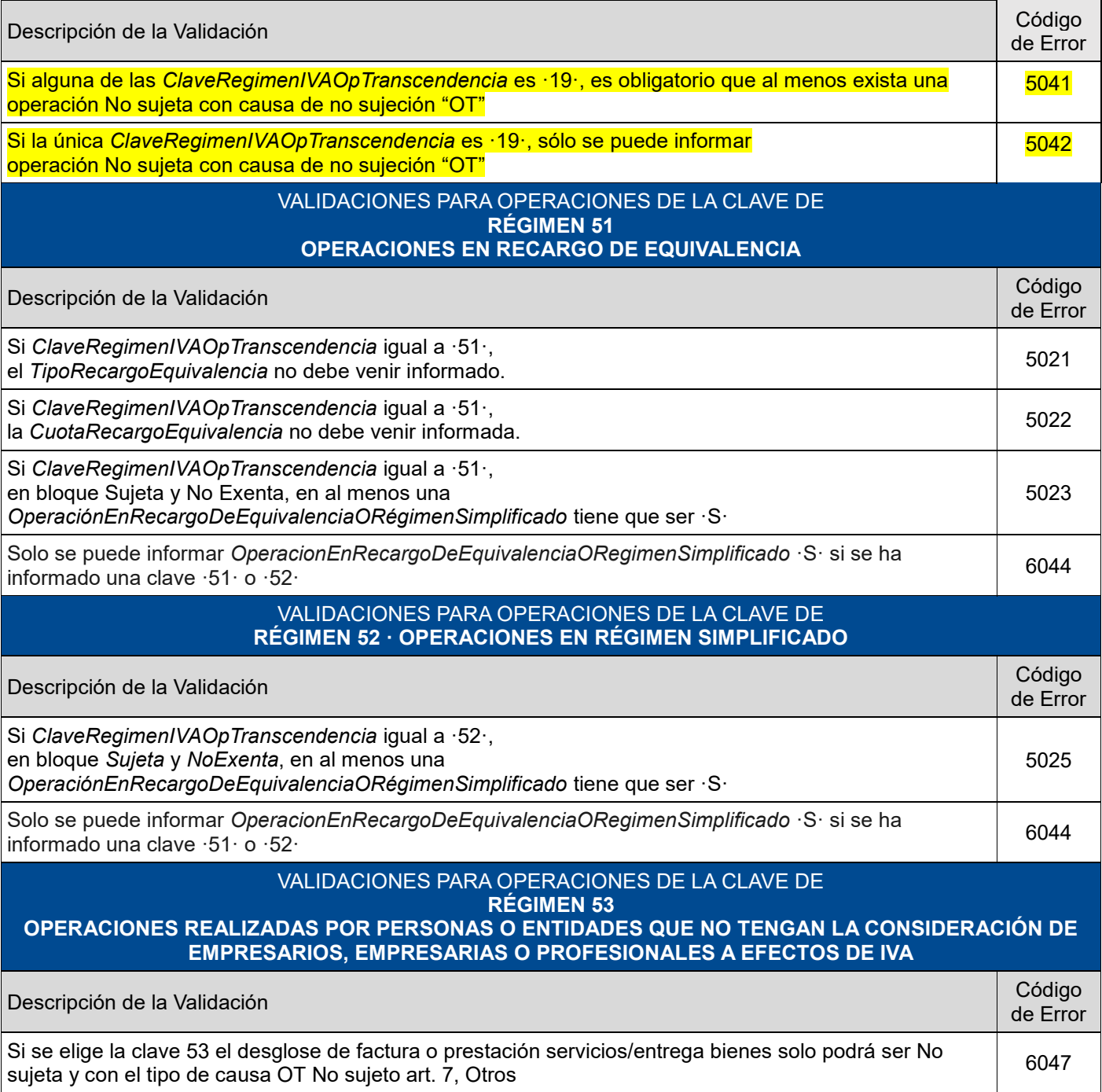

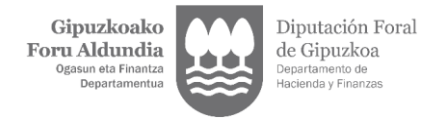

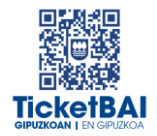

## <span id="page-29-0"></span>**4. LISTADO DE ERRORES**

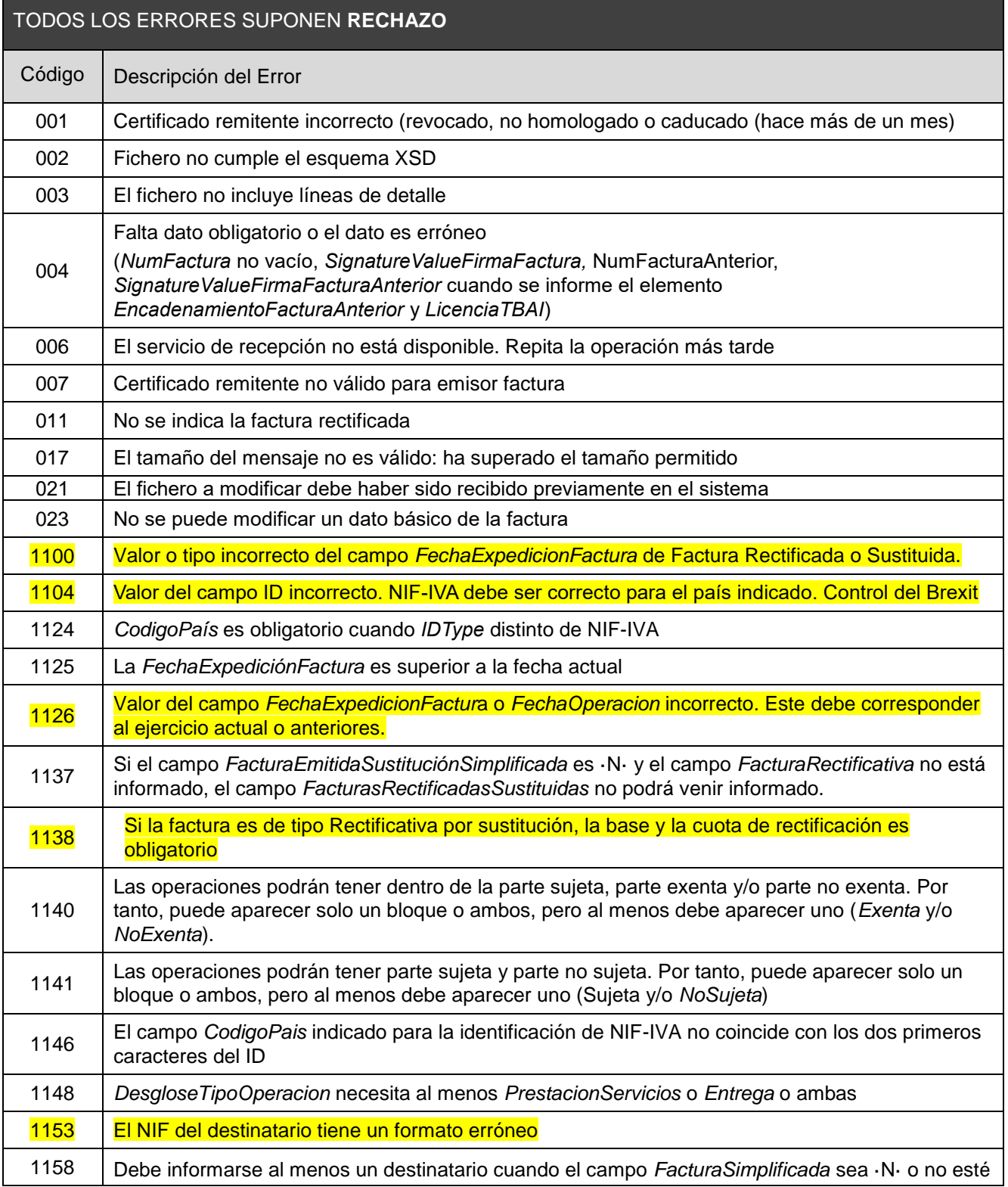

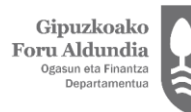

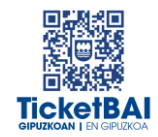

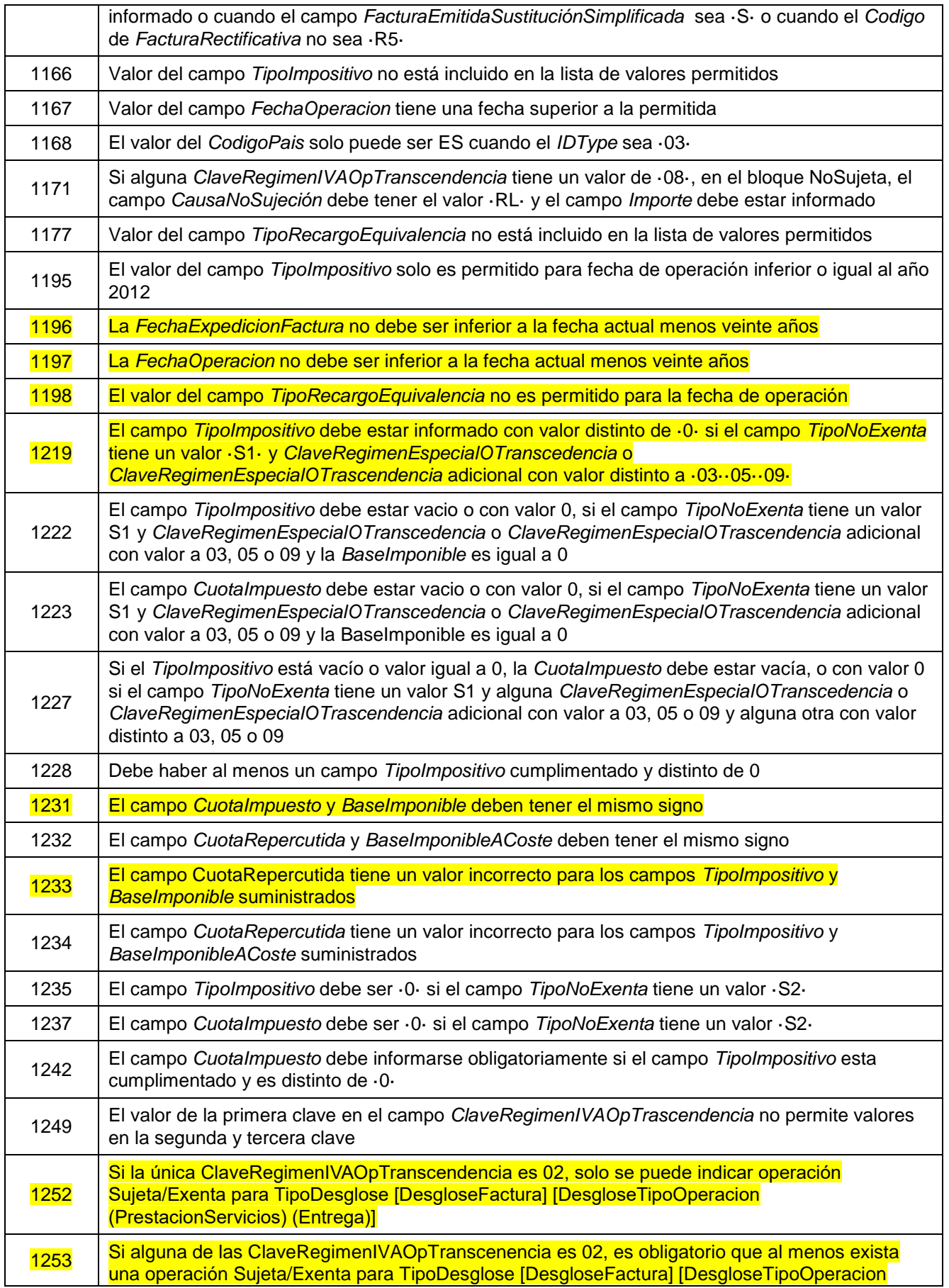

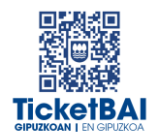

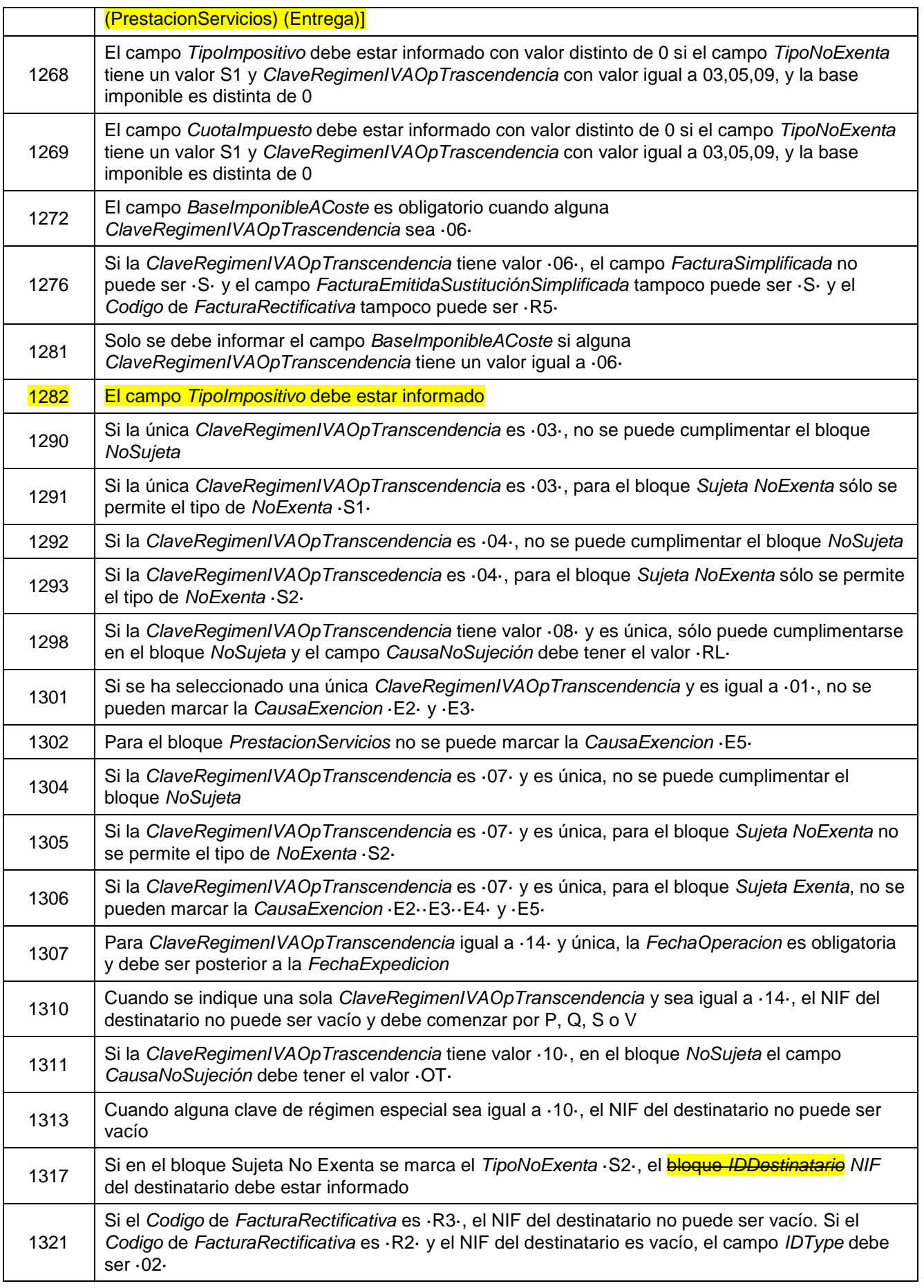

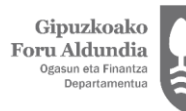

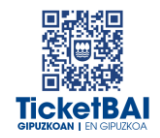

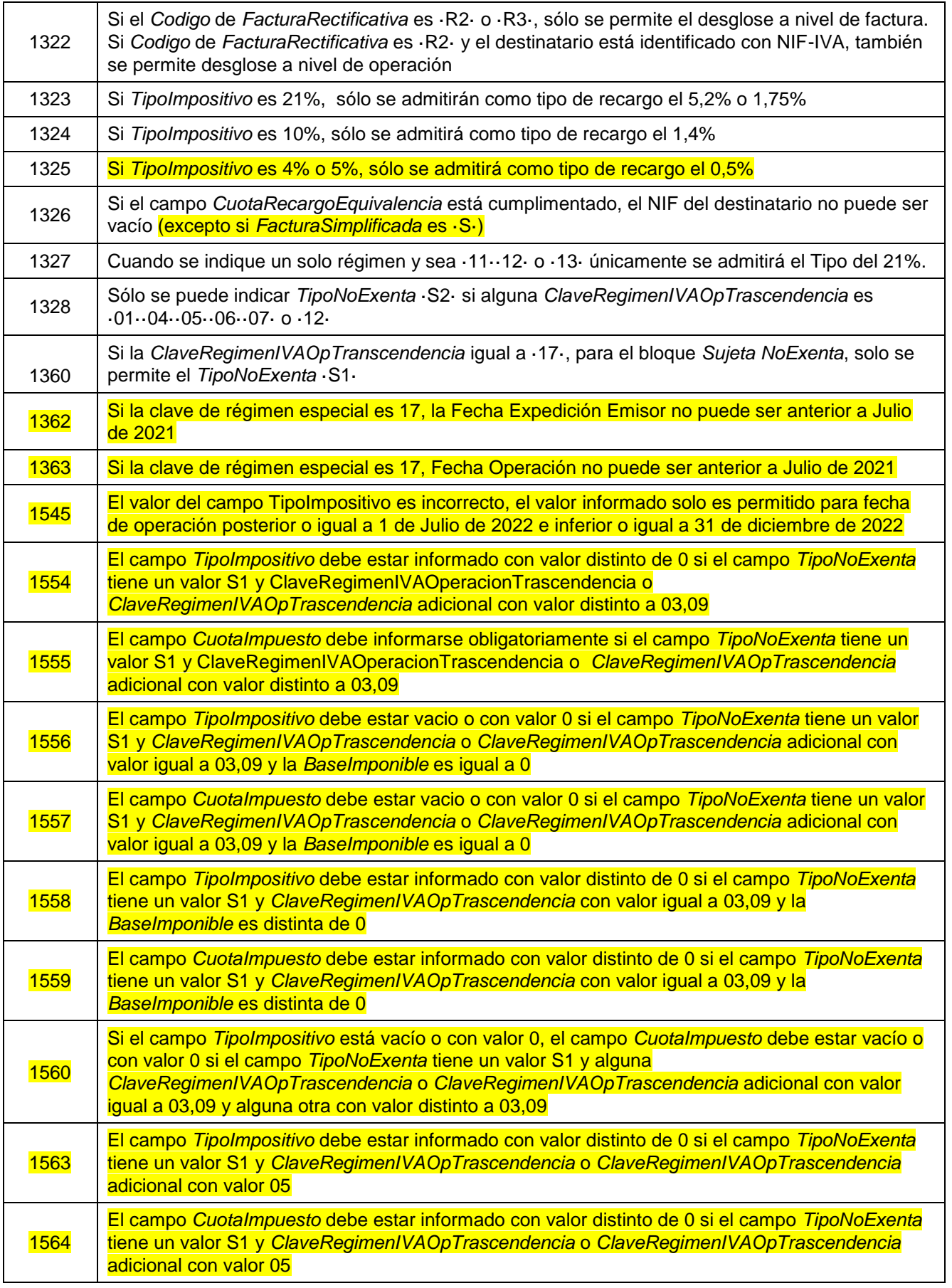

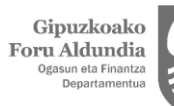

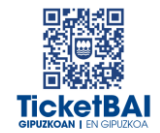

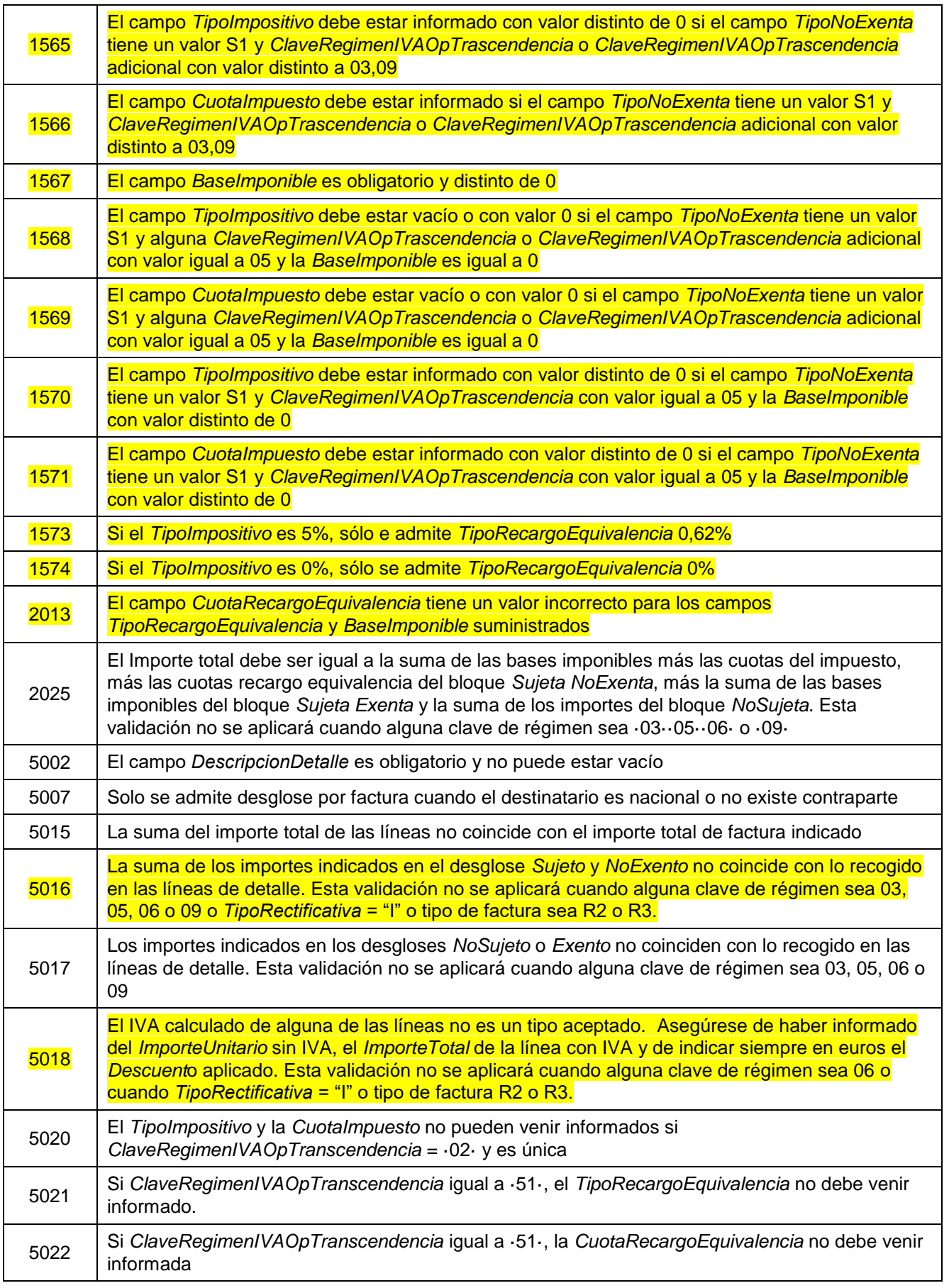

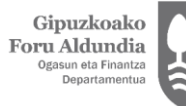

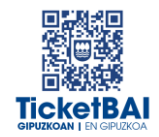

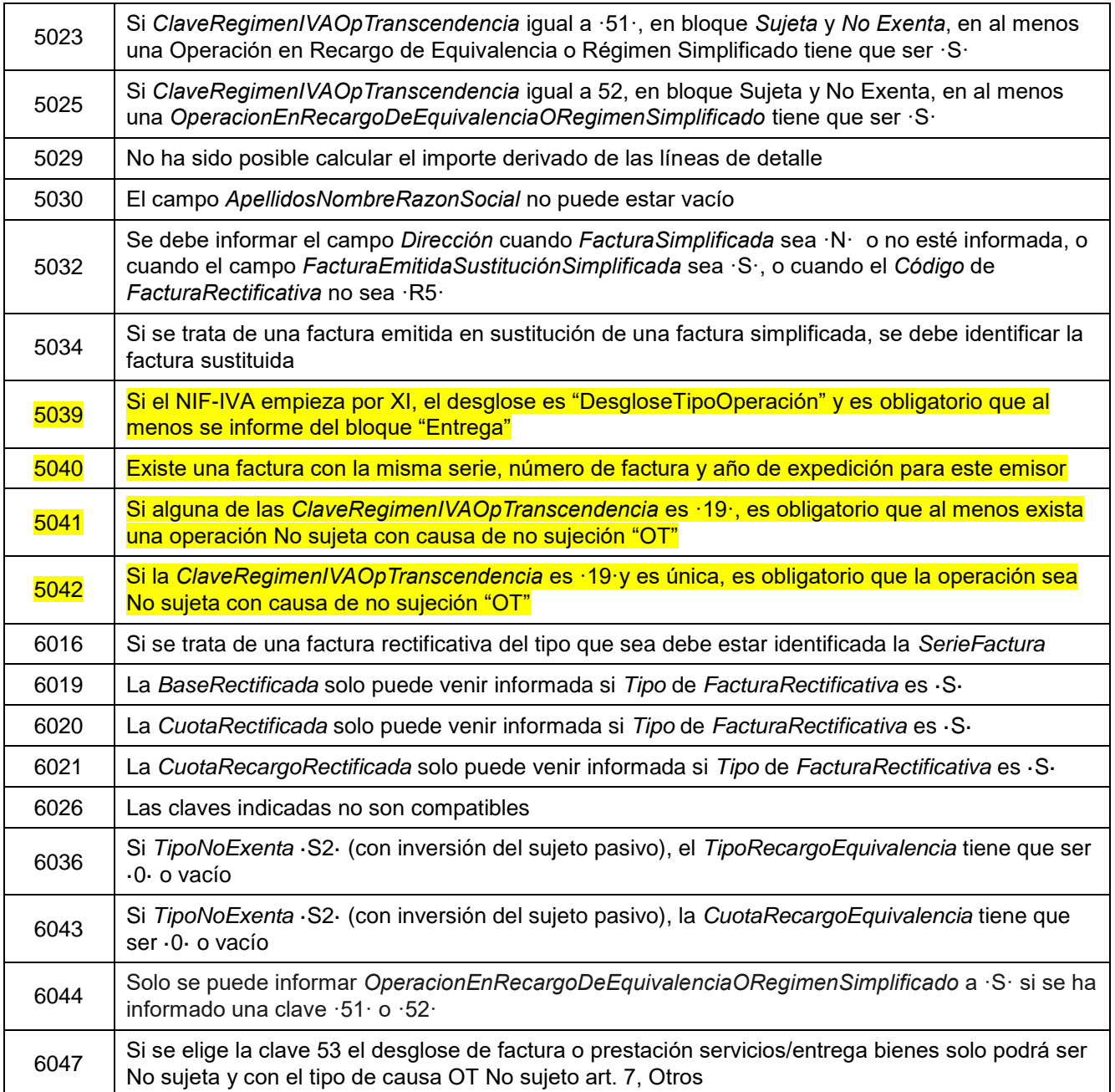

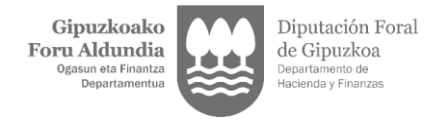

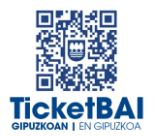

## <span id="page-35-0"></span>**5. GESTIÓN DE FICHEROS Y SUS ERRORES**

#### <span id="page-35-1"></span>5.1. COMUNICACIÓN DE ERRORES

Cuando el fichero de modificación no supere alguna de las validaciones se informará del error mediante los canales que se indican en la siguiente tabla.

CANAL DE COMUNICACIÓN DEL ERROR

Se comunicarán de forma SÍNCRONA, mediante respuesta del XML.

#### <span id="page-35-2"></span>5.2. CONSULTA DE FICHEROS

Todos los ficheros de modificación recibidos, por haber superado todas las validaciones de recepción, estarán disponibles para su consulta en la web GIPUZKOATARIA.

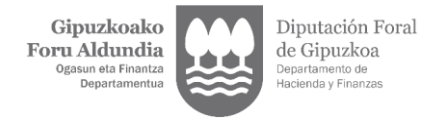

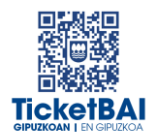

### <span id="page-36-0"></span>5.3. CORRECCIÓN DE ERRORES

La acción a realizar para la corrección de los errores dependerá del tipo de error, según se indica en las siguientes tablas.

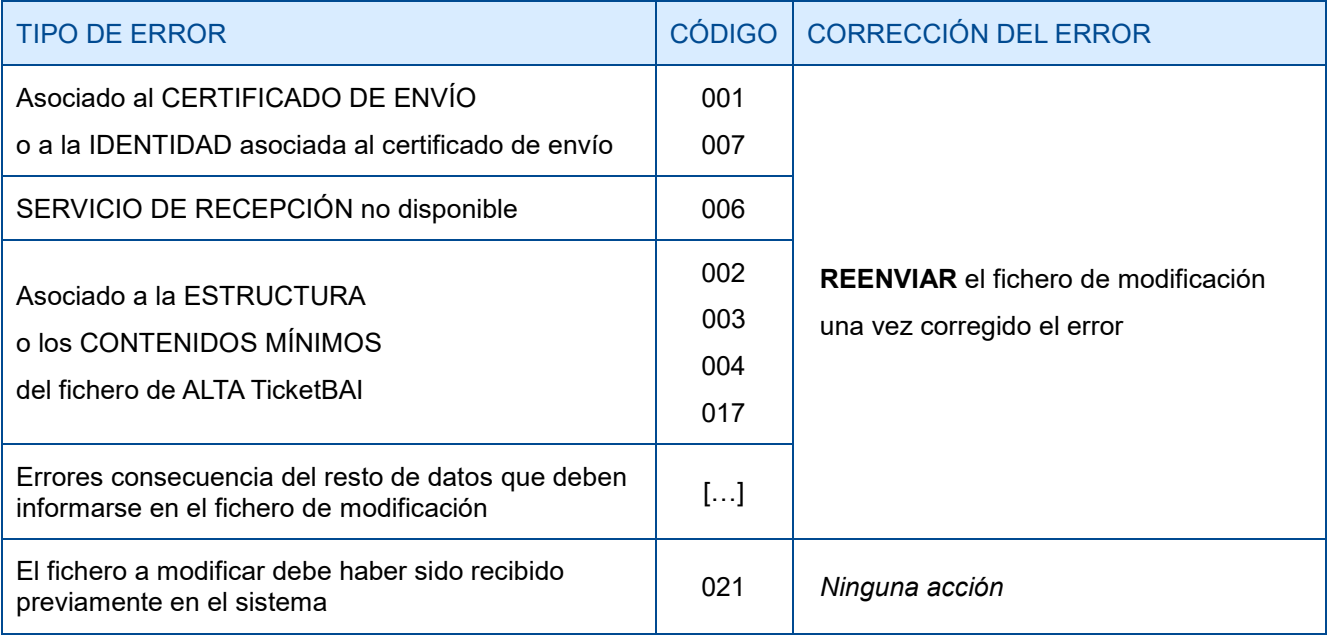

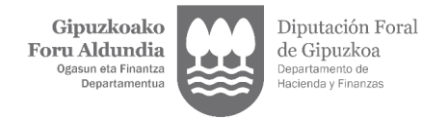

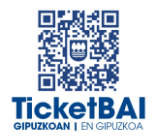

## <span id="page-37-0"></span>**6. ADVERTENCIAS**

Se advertirá a los emisores de los ficheros de otras incidencias que se hayan detectado en los ficheros recibidos y que puedan suponer el incumplimiento de la obligación TicketBAI, así como de las acciones a realizar para su corrección.

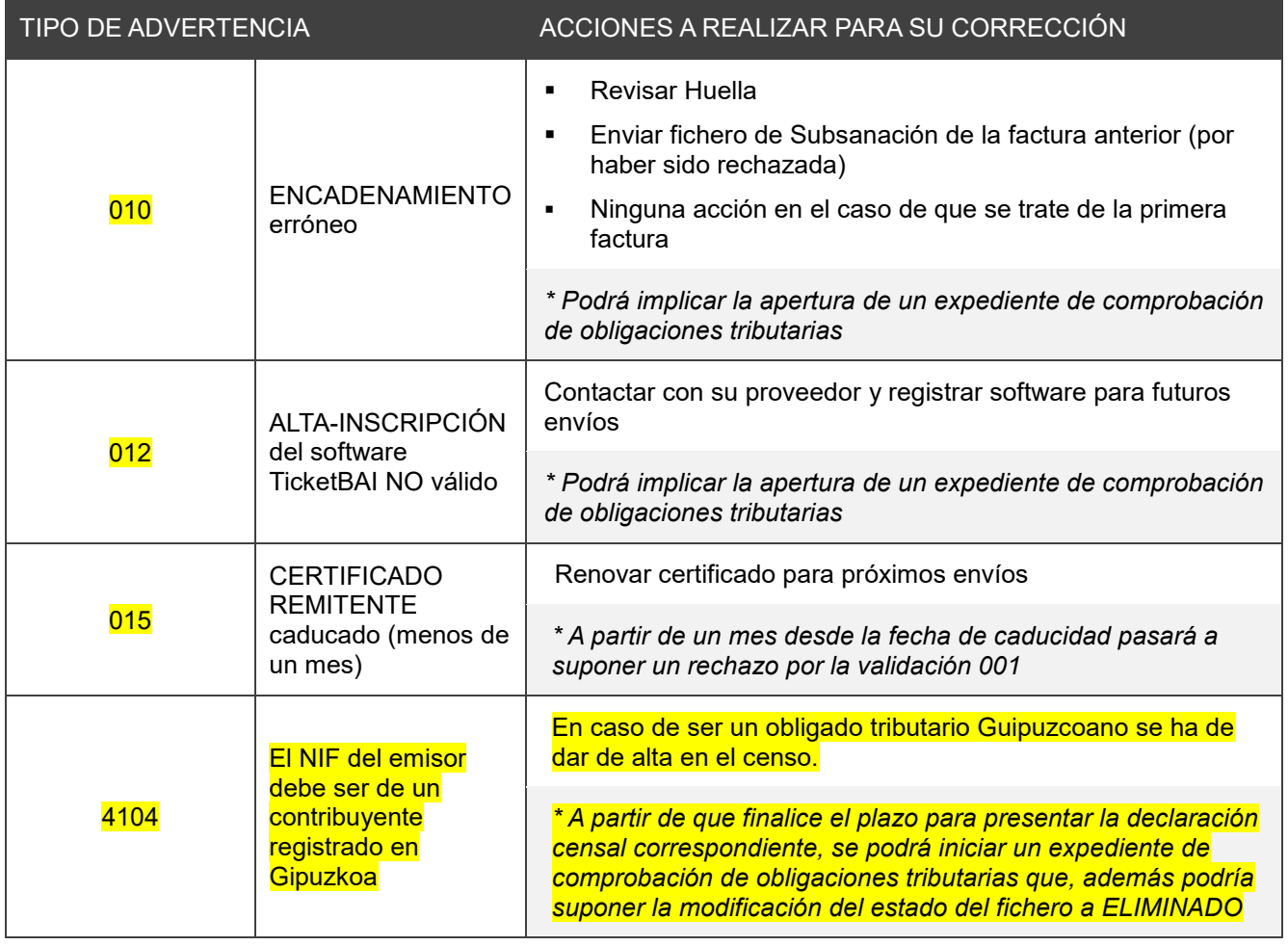